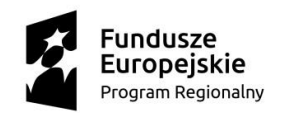

M MAŁOPOLSKA

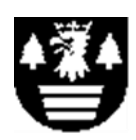

Unia Europejska Europejski Fundusz Społeczny

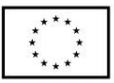

# **SPECYFIKACJA ISTOTNYCH WARUNKÓW ZAMÓWIENIA**

dla postępowania o udzielenie zamówienia publicznego prowadzonego przez Powiat Suski, ul. Kościelna 5b, 34-200 Sucha Beskidzka, dalej zwany "Zamawiającym" na podstawie ustawy z dnia 29 stycznia 2004r. Prawo zamówień publicznych (Dz. U. z 2018 r. poz. 1986, ze zm.), zwanej dalej "Ustawą" poniżej kwoty określonej w przepisach wydanych na podstawie art. 11 ust. 8 ustawy na zadanie pn.:

### **,,Dostawa wyposażenia pracowni dla zawodu technik informatyk do ZS im. Wincentego Witosa w Suchej Beskidzkiej"**

Zamawiający informuje, że realizacja zamówienia dofinansowana jest ze środków Unii Europejskiej w ramach Regionalnego Programu Operacyjnego Województwa Małopolskiego na lata 2014-2020 – 10 Oś Priorytetowa Wiedza i Kompetencje, Działanie 10.2 Rozwój kształcenia zawodowego, Poddziałanie 10.2.2 Kształcenie zawodowe uczniów – SPR. Nazwa projektu: Tworzenie oraz rozwój Centrów Kompetencji Zawodowych.

> Ogłoszenie o zamówieniu opublikowano w BZP w dniu 11.02.2019 r. Treść SIWZ zamieszczono w Biuletynie Informacji Publicznej (strona Internetowa www.powiatsuski.pl zakładka PRZETARGI).

#### **Termin składania ofert upływa w dniu 19.02.2019 r. o godzinie 10:00 Otwarcie ofert nastąpi w dniu 19.02.2019 r., początek o godzinie 11:00 Numer referencyjny: WE.272.2.2019**

*Sucha Beskidzka, dnia 11.02.2019 r.*

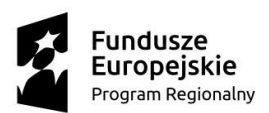

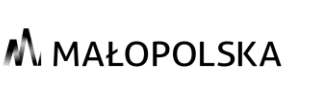

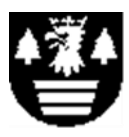

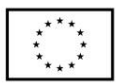

#### **I. NAZWA ORAZ ADRES ZAMAWIAJĄCEGO:**

Powiat Suski, ul. Kościelna 5b, 34-200 Sucha Beskidzka REGON: 072181675, NIP: 552-14-27-933 tel. +48 33 875 79 46, fax. + 48 33 874 15 52

### **Wydział Edukacji**

Strona internetowa: [www.powiatsuski.pl](http://www.powiatsuski.pl/) **e-mail: modernizacja@powiatsuski.pl**

#### **II. TRYB UDZIELENIA ZAMÓWIENIA:**

1. Przetarg nieograniczony (art. 39 PZP).

#### **III. OPIS PRZEDMIOTU ZAMÓWIENIA:**

- 1. Klasyfikacja przedmiotu zamówienia wg. wspólnego słownika zamówień: 30213300-8 Komputery biurkowe 39162100-6 Pomoce dydaktyczne
- 2. **Przedmiotem zamówienia jest** *dostawa wyposażenia i pomocy dydaktycznych do pracowni dla zawodu technik informatyk.*
- 3. **Zamawiający nie dopuszcza możliwość składania ofert częściowych.**
- 4. Szczegółowy opis przedmiotu zamówienia zawarto w załączniku nr 3 do SIWZ, który należy dołączyć do oferty, po uzupełnieniu przez Wykonawcę ceny i informacji o oferowanym przedmiocie zamówienia wg. wzoru określonego w formularzu. Przez ww. informacje należy rozumieć np. podanie ewentualnie nazw producenta, modelu (jeżeli dotyczy), a także określenie przez Wykonawcę oferowanego produktu (np. w sytuacji, gdy Zamawiający dopuszczał pewien zakres parametrów, Wykonawca powinien doprecyzować, jakimi parametrami będzie charakteryzować się produkt, który oferuje). Instrukcję wypełnienia zawiera załącznik nr 3 do SIWZ.
- 5. Przedmiot zamówienia, wymieniony w szczegółowych opisach przedmiotu zamówienia, zostanie dostarczony przez Wykonawcę, odpowiednio do:
	- a. Zespołu Szkół im. Wincentego Witosa w Suchej Beskidzkiej, Ul. Spółdzielców 1, 34- 200 Sucha Beskidzka.
- 6. Zamówienie obejmuje dostawę ww. przedmiotu zamówienia wraz z jego rozładunkiem i wniesieniem do pomieszczeń zlokalizowanych w budynkach szkolnych a także instalacją, konfiguracją, uruchomieniem, nastawami, szkoleniem z zakresu obsługi, wsparciem w początkowym okresie uruchamiania (co najmniej wsparcie telefoniczne). Pomieszczenia zostaną wskazane przez Zamawiającego najpóźniej w dniu realizacji dostawy. Wyposażenie należy zamontować, w tym dokonać jego zabudowy i instalacji w miejscach uzgodnionych z Zamawiającym (użytkownikiem).
- 7. Dostarczony przez Wykonawcę przedmiot zamówienia musi spełniać wymagania określone w rozporządzeniu Ministra Edukacji Narodowej i Sportu z dnia 31 grudnia 2002 r. w sprawie n bezpieczeństwa i higieny w publicznych i niepublicznych szkołach i placówkach (Dz. U. z 2003 r. Nr 6, poz. 69 z późn. zm.). Nie zależnie od zapisów wskazanych w zdaniu poprzednim sprzęt i wyposażenie musi być zgodne z wymaganiami stawianymi pracowniom zawodowym – do realizacji zadań w pracowni opisanych w opisie przedmiotu zamówienia.
- 8. Przedmiot zamówienia musi być dostarczony wraz z odpowiednimi instrukcjami obsługi w języku polskim, certyfikatami, atestami dopuszczającymi do stosowania w szkole (o ile dotyczy) a także kartami gwarancyjnymi.
- 9. Sprzęt, urządzenia i wyposażenie przeznaczone do podłączenia do zasilania z sieci energetycznej i/lub wodnej powinien być wyposażony w odpowiednią liczbą miejsc i wtyków na kable zasilające/ odpowiednimi złączami, podejściami montażowymi, pozwalającymi na podłączenie do standardowych istniejących przyłączy (standardowe źródło zasilania, standardowe przyłącza wodno/kanalizacyjne, do dostosowania przez Wykonawców).
- 10. Wykonawca udzieli gwarancji nie krótszej niż określona w opisie przedmiotu zamówienia od daty odbioru przedmiotu zamówienia potwierdzonej np. protokołem odbioru, z zastrzeżeniami zawartymi w opisie przedmiotu zamówienia dla poszczególnych pozycji. Okres gwarancji stanowi jedno z kryteriów oceny ofert.
- 11. Dostarczony przedmiot zamówienia musi być fabrycznie nowy, tzn. nieużywany przed dniem dostarczenia. Nie dopuszcza się przedmiotu zamówienia używanego, refabrykowanego, regenerowanego i przerabianego (refubished).
- 12. Dostarczony przedmiot zamówienia musi pochodzić z oficjalnych kanałów dystrybucyjnych producenta obejmujących również rynek Unii Europejskiej, zapewniających w szczególności realizację uprawnień gwarancyjnych.

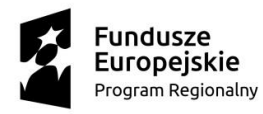

## M MAŁOPOLSKA

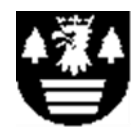

Unia Europejska Europejski Fundusz Społeczny

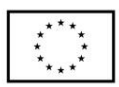

- 13. Przedmiot zamówienia, który zostanie dostarczony w opakowaniach fabrycznych lub innych zapewnionych przez Wykonawcę, gwarantujących uniknięcie uszkodzeń w czasie transportu i rozładunku. Wykonawca wnosi i instaluje, a także montuje wyposażenie i na własny koszt i ryzyko uprzątnie pozostałości po dostawie, w tym ewentualnie odtworzy uszkodzone miejsca po montażu (o ile dotyczy).
- 14. Przedstawione parametry przedmiotu zamówienia (w tym okres gwarancji) stanowią minimum techniczne i jakościowe oczekiwane przez Zamawiającego wg. wskazań w opisie przedmiotu zamówienia. Wykonawca, który powołuje się na rozwiązania równoważne opisywane przez Zamawiającego, obowiązany jest wykazać, że oferowane przez niego dostawy spełniają wymagania określone przez Zamawiającego.
- 15. Tam, gdzie w SIWZ i dołączonych do niej załącznikach zostało wskazane pochodzenie (marka, znak towarowy, producent, dostawca itp.) materiałów lub normy, aprobaty, specyfikacje i systemy, o których mowa w ustawie, Zamawiający dopuszcza oferowanie sprzętu lub rozwiązań równoważnych pod warunkiem, że zapewnią uzyskanie parametrów technicznych nie gorszych niż wymaganych przez Zamawiającego w dokumentacji przetargowej. Ze względu na zróżnicowanie ofert dostępnych na rynku Zamawiający opisał przedmiot zamówienia z uwzględnieniem przykładowych przedziałów oczekiwanej tolerancji. Zamawiający informuje, iż w takiej sytuacji przedmiotowe zapisy są jedynie przykładowe i stanowią wskazanie dla Wykonawcy jakie cechy powinny posiadać materiały użyte do realizacji przedmiotu zamówienia. Zamawiający zgodnie z art. 29 ust. 3 ustawy, dopuszcza oferowanie materiałów lub urządzeń równoważnych. Materiały lub urządzenia pochodzące od konkretnych producentów określają minimalne parametry jakościowe i cechy użytkowe, a także jakościowe (m.in.: przeznaczenie materiałów i urządzeń, itp.) jakim powinny odpowiadać materiały lub urządzenia oferowane przez Wykonawcę, aby zostały spełnione wymagania stawiane przez Zamawiającego. Operowanie przykładowymi nazwami producenta ma jedynie na celu doprecyzowanie poziomu oczekiwań Zamawiającego w stosunku do określonego rozwiązania. Posługiwanie się nazwami producentów/produktów ma wyłącznie charakter przykładowy. Zamawiający, wskazując oznaczenie konkretnego producenta (dostawcy), konkretny produkt lub materiały przy opisie przedmiotu zamówienia, dopuszcza jednocześnie produkty równoważne o parametrach jakościowych i cechach użytkowych co najmniej na poziomie parametrów wskazanego produktu, uznając tym samym każdy produkt o nie gorszych lub lepszych parametrach (zgodnie z parametrami równoważności z załącznika nr 3 do SIWZ). Zamawiający opisując przedmiot zamówienia przy pomocy określonych norm, aprobat czy specyfikacji technicznych i systemów odniesienia, o których mowa w art. 30 ust. 1-3 ustawy, zgodnie z art. 30 ust. 4 ustawy dopuszcza rozwiązania równoważne opisywanym. Zgodnie z art. 30 ust. 5 ustawy – Wykonawca, który powołuje się na rozwiązania równoważne opisywanym przez Zamawiającego, jest obowiązany wykazać, że oferowane przez niego dostawy spełniają wymagania określone przez Zamawiającego.
- 16. Wykonawca zobowiązany jest do wykonania wszelkich prac towarzyszących niezbędnych do osiągnięcia zakładanego rezultatu, rozumianych jako dostarczenie, wniesienie, montaż, instalacja, rozruch, przekazanie do eksploatacji czy też wdrożenie itp.
- 17. Zamawiający zastrzega sobie prawo, do uzgodnienia z Wykonawcą przed rozpoczęciem dostawy detali proponowanych rozwiązań, w tym konfiguracji, nastaw, koloru, rodzaju instalacji, dat wdrożenia i szkoleń. Wykonawca, jako koordynator, zobowiązany jest wystąpić do Zamawiającego z takim uzgodnieniem przez rozpoczęciem dostawy, w tym przyjechać na miejsce i dokonać stosownych pomiarów i oględzin, o ile jest to konieczne. Zamawiający nie narzuca obowiązku wykonania wizji lokalnej.

#### **IV. TERMIN WYKONANIA ZAMÓWIENIA:**

Zamówienie należy zrealizować w szacowanym terminie **do 07.03.2019 r**.

### **V. WARUNKI UDZIAŁU W POSTĘPOWANIU I PODSTAWY WYKLUCZENIA**

- 1. O udzielenie zamówienia mogą ubiegać się wykonawcy, którzy nie podlegają wykluczeniu z postępowania na podstawie art. 24 ust. 1 Ustawy Prawo zamówień publicznych.
- 2. Zamawiający zastrzega sobie możliwość zastosowania procedury określonej w art. 24 aa ust. 1 PZP.
- 3. Jeżeli Wykonawca, którego oferta została oceniona jako najkorzystniejsza, uchylał się będzie od zawarcia umowy, Zamawiający zbada, czy nie podlega wykluczeniu oraczy spełnia warunki udziału w postępowaniu Wykonawca, który złożył ofertę najwyżej ocenianą spośród pozostałych ofert.

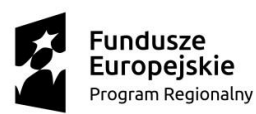

**VI.**

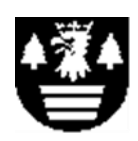

Unia Europejska Europejski Fundusz Społeczny

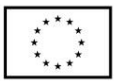

#### **WYKAZ OŚWIADCZEŃ LUB DOKUMENTÓW POTWIERDZAJĄCYCH SPEŁNIANIE WARUNKÓW UDZIAŁU W POSTĘPOWANIU ORAZ BRAK PODSTAW WYKLUCZENIA**

- 1. Wypełniony i podpisany **Formularz oferty** zgodnie ze wzorem określonym w **załączniku nr 1 do SIWZ** stanowiącym ofertę, zawierający niezbędne dane.
- 2. Oświadczenia w zakresie wskazanym w załączniku **nr 2 do SIWZ**. Informacje zawarte w oświadczeniu będą stanowić potwierdzenie, że wykonawca nie podlega wykluczeniu.
- 3. Wraz z ofertą należy złożyć:
	- a) Pełnomocnictwo do podpisania oferty (w przypadku, gdy ofertę podpisuje upełnomocniony przedstawiciel Wykonawcy) określające jego zakres. Pełnomocnictwo należy przedłożyć w oryginale lub kopii poświadczonej "za zgodność z oryginałem" przez notariusza lub upoważnione osoby.
	- b) Pełnomocnictwo do reprezentowania wszystkich Wykonawców wspólnie ubiegających się o udzielenie zamówienia (w przypadku wspólnego ubiegania się o zamówienie), ewentualnie umowa o współdziałaniu, z której wynikać będzie przedmiotowe pełnomocnictwo. Pełnomocnictwo należy przedłożyć w oryginale lub kopii poświadczonej "za zgodność z oryginałem" przez notariusza lub upoważnione osoby.
	- c) Wypełniony formularz cenowy/opis przedmiotu zamówienia wg. treści załącznika nr 3 do SIWZ.
- **4. Wykonawca, w terminie 3 dni od dnia zamieszczenia na stronie internetowej informacji, o której mowa w art. 86 ust. 5 ustawy, tj. informacji dotyczącej kwoty, jaką zamierza przeznaczyć na sfinansowanie zamówienia, firm oraz adresów wykonawców, którzy złożyli oferty w terminie, ceny, terminu wykonania zamówienia, okresu gwarancji i warunków płatności zawartych w ofertach, przekazuje zamawiającemu oświadczenie o przynależności lub braku przynależności do tej samej grupy kapitałowej, o której mowa w ust. 1 pkt 23 ustawy, tj. grupy kapitałowej, w rozumieniu ustawy o ochronie konkurencji i konsumentów.** Wraz ze złożeniem oświadczenia, wykonawca może przedstawić dowody, że powiązania z innym wykonawcą nie prowadzą do zakłócenia konkurencji w postępowaniu o udzielenie zamówienia.
- **5.** Wykonawca nie jest obowiązany do złożenia oświadczeń lub dokumentów potwierdzających okoliczności, o których mowa w art. 25 ust. 1 pkt 1 i 3, jeżeli zamawiający posiada oświadczenia lub dokumenty dotyczące tego wykonawcy lub może je uzyskać za pomocą bezpłatnych i ogólnodostępnych baz danych, w szczególności rejestrów publicznych w rozumieniu ustawy z dnia 17 lutego 2005 r. o informatyzacji działalności podmiotów realizujących zadania publiczne (Dz. U. z 2017 r. poz. 570).

#### **VII. INFORMACJE O SPOSOBIE POROZUMIEWANIA SIĘ ZAMAWIAJĄCEGO Z WYKONAWCAMI ORAZ PRZEKAZYWANIA OŚWIADCZEŃ LUB DOKUMENTÓW, A TAKŻE WSKAZANIE OSÓB UPRAWNIONYCH DO POROZUMIEWANIA SIĘ Z WYKONAWCAMI:**

- 1. W postępowaniu oświadczenia, wnioski, zawiadomienia oraz informacje zamawiający przekazywać będzie zgodnie ze swoim wyborem pisemnie, faksem lub drogą elektroniczną z zastrzeżeniem ust. 3.
- 2. W postępowaniu oświadczenia, wnioski, zawiadomienia oraz informacje wykonawca przekazywać będzie zgodnie ze swoim wyborem pisemnie, faksem lub drogą elektroniczną, z zastrzeżeniem ust. 3 i 4.
- 3. Jeżeli zamawiający lub wykonawca przekazują oświadczenia, wnioski, zawiadomienia oraz informacje faksem lub drogą elektroniczną, każda ze stron na żądanie drugiej niezwłocznie potwierdza fakt ich otrzymania.
- 4. Forma pisemna jest zastrzeżona dla złożenia oferty wraz z załącznikami, w tym oświadczeń i dokumentów potwierdzających spełnianie warunków udziału w postępowaniu, a także zmiany lub wycofania oferty. Forma pisemna jest zastrzeżona także dla oświadczeń lub dokumentów, o których mowa w art. 25 ust. 1 ustawy, składanych na wezwanie zamawiającego, o którym mowa w art. 26 ust. 3 ustawy.
- 5. Zamawiający nie przewiduje składania ofert w formie elektronicznej.
- 6. Ofertę na wykonanie zamówienia należy złożyć w formie pisemnej, osobiście w siedzibie Zamawiającego, za pośrednictwem operatora pocztowego lub kurierem.
- 7. W przedmiotowym postępowaniu oświadczenia, wnioski, zawiadomienia oraz informacje

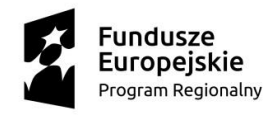

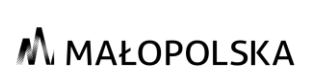

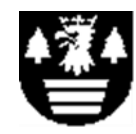

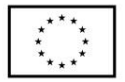

Zamawiający i Wykonawcy przekazują pisemnie, faksem lub drogą elektroniczną na adres: **modernizacja@powiatsuski.pl**

- 8. Z uwagi na to, że wszelkie informacje o postępowaniu SIWZ, ewentualne modyfikacje i odpowiedzi na pytania- udostępnianie są na stronie internetowej, Zamawiający zaleca Wykonawcom śledzenie strony z informacjami o postępowaniu, aż do upływu terminu składania ofert /lub poinformowanie Zamawiającego o zamiarze ubiegania się o zamówienie.
- 9. Osoby do kontaktu: Maksymilian Szewczyk, Krzysztof Zachura.

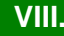

#### **VIII. WYMAGANIA DOTYCZĄCE WADIUM:**

Zamawiający nie wymaga wniesienia wadium.

#### **IX. TERMIN ZWIĄZANIA OFERTĄ:**

Termin związania ofertą wynosi 30 dni od dnia upływu terminu składania ofert.

#### **X. OPIS SPOSOBU PRZYGOTOWANIA OFERTY:**

- 1. Wykonawca winien dokładnie zapoznać się ze wszystkimi zapisami SIWZ.
- 2. Treść oferty musi odpowiadać treści SIWZ i być zgodna z powszechnie obowiązującymi przepisami prawa.
- 3. Wycenę należy sporządzić dla całości zamówienia wymienionego w opisie przedmiotu zamówienia.
- 4. Wykonawca może złożyć tylko jedną ofertę, ofertę składa się, pod rygorem nieważności, w formie pisemnej.
- 5. Oferta powinna być czytelna, napisana w języku polskim w formie wydruku komputerowego, na maszynie do pisania lub ręcznie długopisem lub nieścieralnym atramentem.
- 6. Zaleca się, aby każda kartka oferty była ponumerowana kolejnymi numerami i parafowana, a w Formularzu oferty winna być umieszczona informacja z ilu kolejno ponumerowanych kartek składa się oferta wraz z załącznikami.
- 7. Ofertę należy złożyć wg następującej kolejności:
	- o **Wypełniony formularz oferty wg. treści załącznika nr 1.**
	- o **Oświadczenie wykonawcy, dotyczące przesłanek wykluczenia z postępowania wg. treści załącznika nr 2.**
	- o **Wypełniony zgodnie z instrukcją formularz cenowy ze szczegółowym opisem przedmiotu zamówienia wg. treści załącznika nr 3.**
- 8. Kartki oferty winny być trwale ze sobą połączone (np. zbindowane, zszyte).
- 9. Wszelkie zmiany w tekście oferty (poprawki, przekreślenia, dopiski) muszą być podpisane lub parafowane przez Wykonawcę, w przeciwnym wypadku nie będą uwzględniane.
- 10. Zamawiający dopuszcza złożenie oferty na formularzach sporządzonych przez Wykonawcę, pod warunkiem, że ich treść, a także opis kolumn i wierszy odpowiadać będą formularzom określonym przez Zamawiającego.
- 11. Formularz oferty oraz załączniki muszą być podpisane przez Wykonawcę lub upełnomocnionego przedstawiciela Wykonawcy. W przypadku, gdy Wykonawcę reprezentuje pełnomocnik, do oferty musi być załączone pełnomocnictwo w oryginale lub kopii poświadczonej notarialnie określające jego zakres i podpisane przez osoby uprawnione do reprezentacji Wykonawcy.
- 12. Ofertę należy umieścić w zamkniętej kopercie zawierającej oznaczenie Wykonawcy i opisanej w następujący sposób:
- 13. Wykonawcy ponoszą wszelkie koszty związane z przygotowaniem i złożeniem oferty. Nie przewiduje się zwrotów kosztów udziału w postępowaniu.
- 14. Ofertę należy umieścić w zamkniętym, nieprzejrzystym opakowaniu (np. kopercie). Na opakowaniu oferty należy zamieścić następującą informację: "**Oferta na realizację zamówienia na dostawę wyposażenia nr WE.272.2.2019**" i zamieszczeniu adresu oraz miejsca złożenia oferty, tj.: **"Starostwo Powiatowe w Suchej Beskidzkiej, ul. Kościelna 5b, 34-200 Sucha Beskidzka" oraz ,,Nie otwierać przed dniem 19.02.2019 r. do godz. 11.00".**
- 15. Poza oznaczeniem podanym powyżej, koperta musi posiadać nazwę (firmę) i adres Wykonawcy.
- 16. W przypadku braku danych, o których mowa wyżej, Zamawiający nie ponosi odpowiedzialności za zdarzenia mogące wyniknąć z powodu tego braku, np. przypadkowe otwarcie oferty przed wyznaczonym terminem otwarcia, a w przypadku składania oferty pocztą lub pocztą kurierską – jej nieotwarcie w trakcie sesji otwarcia ofert.
- 17. Przed upływem terminu składania ofert, Wykonawca może wprowadzić zmiany do złożonej oferty lub wycofać ofertę. Zmiany lub wycofanie winny być doręczone Zamawiającemu na piśmie przed upływem terminu składania ofert. Oświadczenie o wprowadzeniu zmian lub

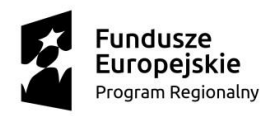

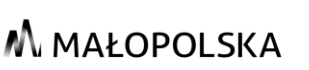

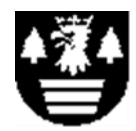

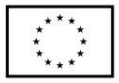

wycofaniu winno być opakowane tak, jak oferta, a koperta zawierać dodatkowe oznaczenie wyrazami odpowiednio: "ZMIANA" lub "WYCOFANIE".

18. Wykonawca nie może wycofać oferty i wprowadzić jakichkolwiek zmian w treści oferty po upływie terminu składania ofert.

#### **XI. MIEJSCE ORAZ TERMIN SKŁADANIA I OTWARCIA OFERT:**

- 1. Oferty należy składać w siedzibie Zamawiającego lub przesłać na adres Zamawiającego w wskazany w rozdziale I w terminie **do dnia 19.02.2019 r. do godz. 10.00** tj. **Starostwo Powiatowe w Suchej Beskidzkiej, ul. Kościelna 5b, 34-200 Sucha Beskidzka.**
- 2. Oferty zostaną otwarte w siedzibie Zamawiającego **w dniu 19.02.2019 r. o godz. 11.00** w siedzibie Zamawiającego. Sesja ofert jest publicznym otwarciem ofert, na który mogą przybyć Wykonawcy.
- 3. Bezpośrednio przed otwarciem ofert Zamawiający poda kwotę, jaką zamierza przeznaczyć na sfinansowanie zamówienia.
- 4. Podczas otwarcia Zamawiający poda imię i nazwisko, nazwy (firmę) oraz adresy Wykonawców, a także informacje dotyczące ceny oferty. Informacje te zostaną odnotowane w protokole postępowania.
- 5. Protokół otwarcia ofert zostanie przesłany Wykonawcom na adresy poczty elektronicznej wskazane w ofercie.
- 6. Informację z otwarcia ofert Zamawiający zamieści na stronie internetowej www.powiatsuski.pl.

#### **XII. OPIS SPOSOBU OBLICZANIA CENY OFERTY:**

- 1. Wykonawca określa cenę realizacji zamówienia poprzez wskazanie w formularzu ofertowym, sporządzonym, wg wzoru stanowiącego **formularz nr 1** do siwz, ceny ofertowej brutto za realizację przedmiotu zamówienia, o którym mowa **w rozdziale 3** siwz i odpowiednio **załączniku nr 3** do siwz. Cena ofertowa brutto, zawarta w formularzu ofertowym, musi być wyrażona w złotych polskich liczbowo i słownie.
- 2. Cena musi być podana i wyliczona w zaokrągleniu do dwóch miejsc po przecinku.
- 3. **Wynagrodzeniem jest ryczałt, w rozumieniu przepisów Kodeksu Cywilnego. Nie dopuszcza się roszczeń względem Zamawiającego.**
- 4. Rozliczenia między Zamawiającym, a Wykonawcą będą prowadzone wyłącznie w walucie polskiej (PLN).
- 5. Wykonawca podając cenę wypełnia załącznik nr 3, zgodnie z instrukcją tam zawartą, pod rygorem odrzucenia oferty.
- 6. Jeżeli w postępowaniu złożona będzie oferta, której wybór prowadziłby do powstania u Zamawiającego obowiązku podatkowego zgodnie z przepisami o podatku od towarów i usług, Zamawiający w celu oceny takiej oferty doliczy do przedstawionej w niej ceny podatek od towarów i usług, który miałby obowiązek rozliczyć zgodnie z tymi przepisami. W takim przypadku **Wykonawca, składając ofertę, jest zobligowany poinformować Zamawiającego, że wybór jego oferty będzie prowadzić do powstania u Zamawiającego obowiązku podatkowego**, wskazując nazwę **(rodzaj) towaru/usługi**, których **dostawa/świadczenie** będzie prowadzić do jego powstania oraz wskazując ich wartość bez kwoty podatku.

# **XIII.**

#### **OPIS KRYTERIÓW, KTÓRYMI ZAMAWIAJĄCY BĘDZIE SIĘ KIEROWAŁ PRZY WYBORZE OFERTY, WRAZ Z PODANIEM ZNACZENIA TYCH KRYTERIÓW I SPOSOBU OCENY OFERT:**

- 1. Za ofertę najkorzystniejszą zostanie uznana oferta zawierająca najkorzystniejszy bilans punktów w następujących kryteriach:
	- 1) **łączna cena ofertowa brutto** (C) znaczenie **60 %**,
	- 2) **okres gwarancji i rękojmi** (G) znaczenie **40 %**.
- 2. Całkowita liczba punktów, jaką otrzyma dana oferta, zostanie obliczona wzoru: **L = C+G**, gdzie odpowiednio:
	- L całkowita liczba punktów,
	- C ilość punktów uzyskanych w kryterium "cena ofertowa brutto",
	- G ilość punktów uzyskanych w kryterium "okres gwarancji i rękojmi",
- 2. Sposób obliczenia kryteriów oceny ofert zawarto w poniższej tabeli:

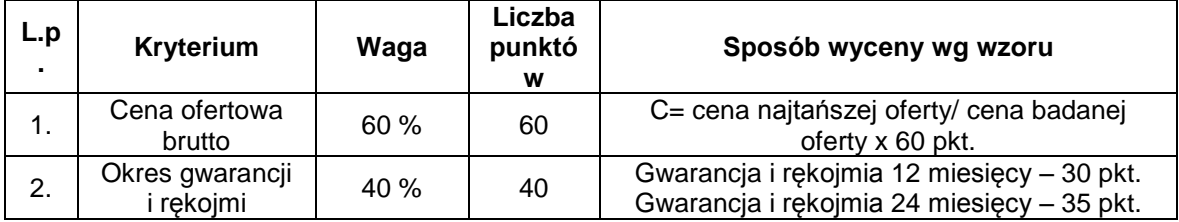

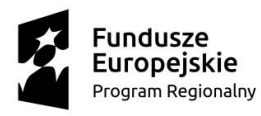

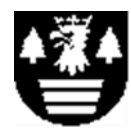

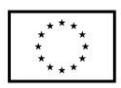

- Gwarancja i rękojmia 36 miesięcy 40 pkt. 3. Maksymalną liczbę punktów w kryterium **"cena"**, otrzyma Wykonawca, który zaproponuje najniższą całkowitą cenę brutto za zrealizowanie przedmiotu zamówienia, natomiast pozostali Wykonawcy otrzymają odpowiednio mniejszą liczbę punktów, obliczoną zgodnie ze wzorem przedstawionym w powyższej tabeli.
- 4. Maksymalną liczbę punktów w kryterium **"gwarancja i rękojmia"**, otrzyma Wykonawca, który zaproponuje 36 miesięczny okres gwarancji i rękojmi. Wykonawca określa w formularzu ofertowym okres udzielanej gwarancji i rękojmi w miesiącach. Minimalny (wymagalny) okres gwarancji i rękojmi udzielonych przez Wykonawcę wynosi 12 miesięcy. Oferty z zadeklarowanym okresem gwarancji i rękojmi krótszym niż 12 miesięcy zostaną odrzucone. Jeżeli wykonawca nie poda okresu udzielanej gwarancji i rękojmi, to Zamawiający przyjmie, że Wykonawca zaoferował najkrótszy termin gwarancji i rękojmi wynoszący 12 miesięcy. Oferta, w której Wykonawca zaoferował okres gwarancji i rękojmi dłuższy niż 36 miesięcy nie będzie dodatkowo punktowana tj. otrzyma 40 pkt. Pozostałe oferty uzyskają wartość punktową wyliczoną według wzoru przedstawionego w powyższej tabeli.
- 5. Kryterium oceny ofert dotyczy całości przedmiotu zamówienia (dotyczy wszystkich jednocześnie pozycji opisu przedmiotu zamówienia).
- 6. Obliczenia punktacji w kryteriach dokonywane będą z dokładnością do dwóch miejsc po przecinku.
- 7. Za ofertę najkorzystniejszą uznana zostanie ta oferta, która uzyskała łącznie najwyższą ilość punktów w kryterium "cena" i kryterium "gwarancji i rękojmi".
- 8. Zamawiający udzieli zamówienia Wykonawcy, którego oferta odpowiada wszystkim wymaganiom przedstawionym w ustawie Pzp, niniejszej siwz oraz zostanie oceniona jako najkorzystniejsza, w oparciu o podane kryteria wyboru, tj. otrzyma najwyższą ilość punktów.

#### **XIV. INFORMACJE O FORMALNOŚCIACH, JAKIE POWINNY ZOSTAĆ DOPEŁNIONE PO WYBORZE OFERTY W CELU ZAWARCIA UMOWY W SPRAWIE ZAMÓWIENIA PUBLICZNEGO:**

W celu zawarcia umowy w sprawie zamówienia publicznego (przed zawarciem umowy w sprawie zamówienia publicznego) w przypadku wyboru, jako najkorzystniejszej oferty złożonej przez wykonawców wspólnie ubiegających się o udzielenie zamówienia, wykonawcy ci dostarczą zamawiającemu umowę regulującą współpracę tych wykonawców (kopię poświadczoną za zgodność z oryginałem przez wykonawców).

#### **XV. WYMAGANIA DOTYCZĄCE ZABEZPIECZENIA NALEŻYTEGO WYKONANIA UMOWY:**

Nie wymaga się wniesienia zabezpieczenia należytego wykonania Umowy.

**XVI. ISTOTNE DLA STRON POSTANOWIENIA, KTÓRE ZOSTANĄ WPROWADZONE DO TREŚCI ZAWIERANEJ UMOWY W SPRAWIE ZAMÓWIENIA PUBLICZNEGO, OGÓLNE WARUNKI UMOWY ALBO WZÓR UMOWY, JEŻELI ZAMAWIAJĄCY WYMAGA OD WYKONAWCY, ABY ZAWARŁ Z NIM UMOWĘ W SPRAWIE ZAMÓWIENIA PUBLICZNEGO NA TAKICH WARUNKACH:**

Warunki umowy, możliwość i warunki jej zmiany zawarte są we wzorze umowy stanowiącym załącznik do niniejszej SIWZ.

#### **XVII. POUCZENIE <sup>O</sup> ŚRODKACH OCHRONY PRAWNEJ PRZYSŁUGUJĄCYCH WYKONAWCY W TOKU POSTĘPOWANIA O UDZIELENIE ZAMÓWIENIA:**

- 1. Środki ochrony prawnej określone w niniejszym rozdziale przysługują wykonawcy, a także innemu podmiotowi, jeżeli ma lub miał interes w uzyskaniu niniejszego zamówienia oraz poniósł lub może ponieść szkodę w wyniku naruszenia przez zamawiającego przepisów ustawy.
- 2. Pozostałe szczegóły w tym zakresie zawarte są w Ustawie Prawo zamówień publicznych (Dz. U. z 2018 r. poz. 1986, ze zm.).

#### **XVIII. INFORMACJE UZUPEŁNIAJĄCE**

- 1. W niniejszym postępowaniu Zamawiający nie przewiduje:
	- 1) Udzielania zamówień uzupełniających.
	- 2) Składania ofert wariantowych.
	- 3) Ustanowienia dynamicznego systemu zakupów.
	- 4) Aukcji i licytacji elektronicznej.
- 2) Klauzula RODO: Zgodnie z art. 13 ust. 1 i 2 rozporządzenia Parlamentu Europejskiego i Rady (UE)

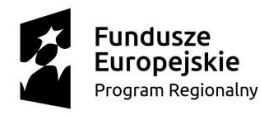

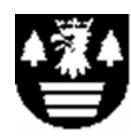

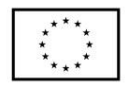

2016/679 z dnia 27 kwietnia 2016 r. w sprawie ochrony osób fizycznych w związku z przetwarzaniem danych osobowych i w sprawie swobodnego przepływu takich danych oraz uchylenia dyrektywy 95/46/WE (ogólne rozporządzenie o ochronie danych) (Dz. Urz. UE L 119 z 04.05.2016, str. 1), dalej "RODO", informuję, że:

- 2.1. administratorem Pani/Pana danych osobowych jest: Starosta Suski, ul. Kościelna 5b, 34-200 Sucha Beskidzka.
- 2.2. Administrator wyznaczył Inspektora Ochrony Danych (IOD), który w jego imieniu nadzoruje sferę przetwarzania danych osobowych. Z IOD można kontaktować się pod adresem email: [bip@powiatsuski.pl](mailto:bip@powiatsuski.pl)
- 2.3. Pani/Pana dane osobowe przetwarzane będą na podstawie art. 6 ust. 1 lit. c RODO w celu związanym z niniejszym postępowaniem o udzielenie zamówienia publicznego.
- 2.4. odbiorcami Pani/Pana danych osobowych będą osoby lub podmioty, którym udostępniona zostanie dokumentacja postępowania w oparciu o art. 8 oraz art. 96 ust. 3 ustawy z dnia 29 stycznia 2004 r. – Prawo zamówień publicznych (Dz. U. z 2017 r. poz. 1579 i 2018), dalej "ustawa Pzp";
- 2.5. Pani/Pana dane osobowe będą przechowywane, zgodnie z art. 97 ust. 1 ustawy Pzp, przez okres 4 lat od dnia zakończenia postępowania o udzielenie zamówienia, a jeżeli czas trwania umowy przekracza 4 lata, okres przechowywania obejmuje cały czas trwania umowy;
- 2.6. obowiązek podania przez Panią/Pana danych osobowych bezpośrednio Pani/Pana dotyczących jest wymogiem ustawowym określonym w przepisach ustawy Pzp, związanym z udziałem w postępowaniu o udzielenie zamówienia publicznego; konsekwencje niepodania określonych danych wynikają z ustawy Pzp;
- 2.7. w odniesieniu do Pani/Pana danych osobowych decyzje nie będą podejmowane w sposób zautomatyzowany, stosowanie do art. 22 RODO;

#### 2.8. posiada Pani/Pan:

- − na podstawie art. 15 RODO prawo dostępu do danych osobowych Pani/Pana dotyczących;
- − na podstawie art. 16 RODO prawo do sprostowania Pani/Pana danych osobowych **\*\***;
- − na podstawie art. 18 RODO prawo żądania od administratora ograniczenia przetwarzania danych osobowych z zastrzeżeniem przypadków, o których mowa w art. 18 ust. 2 RODO \*\*\*;
- − prawo do wniesienia skargi do Prezesa Urzędu Ochrony Danych Osobowych, gdy uzna Pani/Pan, że przetwarzanie danych osobowych Pani/Pana dotyczących narusza przepisy RODO;
- 2.9. nie przysługuje Pani/Panu:
	- − w związku z art. 17 ust. 3 lit. b, d lub e RODO prawo do usunięcia danych osobowych;
	- − prawo do przenoszenia danych osobowych, o którym mowa w art. 20 RODO;
	- − **na podstawie art. 21 RODO prawo sprzeciwu, wobec przetwarzania danych osobowych, gdyż podstawą prawną przetwarzania Pani/Pana danych osobowych jest art. 6 ust. 1 lit. c RODO**.

Wyjaśnienie: informacja w tym zakresie jest wymagana, jeżeli w odniesieniu do danego administratora lub podmiotu *przetwarzającego istnieje obowiązek wyznaczenia inspektora ochrony danych osobowych.*

*\*\* Wyjaśnienie: skorzystanie z prawa do sprostowania nie może skutkować zmianą wyniku postępowania* o udzielenie zamówienia publicznego ani zmiana postanowień umowy w zakresie niezgodnym z ustawa Pzp oraz nie może *naruszać integralności protokołu oraz jego załączników.*

*\*\*\* Wyjaśnienie: prawo do ograniczenia przetwarzania nie ma zastosowania w odniesieniu do przechowywania, w celu*

zapewnienia korzystania ze środków ochrony prawnej lub w celu ochrony praw innej osoby fizycznej lub prawnej, lub z uwagi na *ważne względy interesu publicznego Unii Europejskiej lub państwa członkowskiego*

#### **Załączniki do SIWZ.**

- 1. załącznik nr 1 formularz oferty
- 2. załącznik nr 2 formularz cenowy z opisem przedmiotu zamówienia
- 3. Załącznik nr 3 oświadczenie o braku podstaw do wykluczenia (wzór).
- 4. Załącznik nr 4 oświadczenie o przynależności do tej samej grupy kapitałowej (wzór).
- 5. Załącznik nr 5 wzór umowy.

**…………..……………………… Zatwierdzam, 11.02.2019 r.**

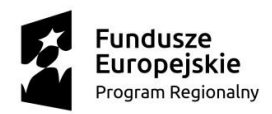

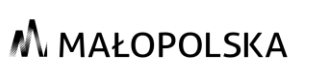

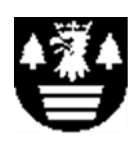

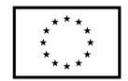

#### **Załącznik nr 1 do SIWZ**

……….…..…., dnia ...................... 2019 r.

**Powiat Suski Ul. Kościelna 5b 34-200 Sucha Beskidzka**

**Formularz oferty**

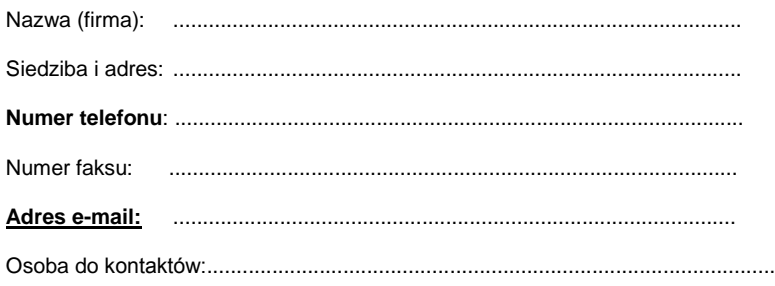

W związku z ogłoszeniem przez Zamawiającego postępowania o udzielenie zamówienia publicznego na **,,Dostawa wyposażenia pracowni dla zawodu technik informatyk do ZS im. Wincentego Witosa w Suchej Beskidzkiej"***,* oferuję należyte wykonywanie zamówienia na następujących warunkach:

#### **I. Cena oferty brutto:**

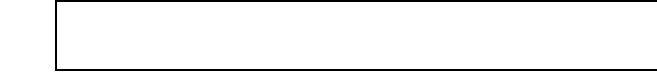

Cena oferty została przedstawiona na załączniku nr 3 do SIWZ.

#### **II. Gwarancja i rękojmia**

**Udzielamy gwarancji i rękojmi na przedmiot zamówienia na okres:**

**(wpisać 12 albo 24 albo 36 miesięcy)**

Ponadto oświadczam, że:

- 1) Wykonawca zdobył konieczne informacje potrzebne do właściwego przygotowania oferty i wykonania zamówienia;
- 2) w cenie oferty zostały uwzględnione wszystkie koszty niezbędne do zrealizowania zamówienia z należytą starannością i zgodnie z wymaganiami Zamawiającego;
- 3) Wykonawca zamówienie zamierza wykonać samodzielnie/przy pomocy podwykonawcy<sup>1</sup> powierzając wykonanie następującej części zamówienia<sup>2</sup>:

…………………………………………………………………………………. ,

…………………………………………………………………………………. , (brak wskazania części zamówienia, które Wykonawca zamierza wykonać przy pomocy podwykonawcy, rozumiane ma być jako wykonanie zamówienia samodzielnie, **jeżeli Wykonawca zamierza wykonać zamówienie przy pomocy podwykonawcy obowiązany jest podać nazwy firm i adresy**);

 $\overline{a}$ 

<sup>1</sup> Niepotrzebne skreślić.

<sup>2</sup> Wypełnić tylko w przypadku wykonywania zamówienia przy pomocy podwykonawców.

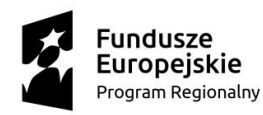

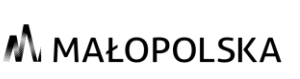

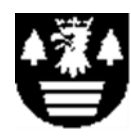

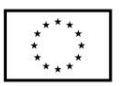

- 4) Wykonawca zobowiązuje się, w przypadku wyboru jego oferty, do zawarcia umowy na warunkach określonych we wzorze umowy stanowiącym załącznik do SIWZ, w miejscu i terminie wyznaczonym przez Zamawiającego.
- 5) Oświadczam, że wypełniłem obowiązki informacyjne przewidziane w art. 13 lub art. 14 RODO<sup>1)</sup> wobec osób fizycznych, od których dane osobowe bezpośrednio lub pośrednio pozyskałem w celu ubiegania się o udzielenie zamówienia publicznego w niniejszym postępowaniu. 3
- 6) Składając ofertę w postępowaniu o udzielenie zamówienia publicznego informujemy, że wybór naszej oferty:
- Nie będzie prowadził do powstania u Zamawiającego obowiązku podatkowego\*
- Będzie prowadził do powstania u Zamawiającego obowiązku podatkowego \*

#### **(\*Niewłaściwe skreślić)**

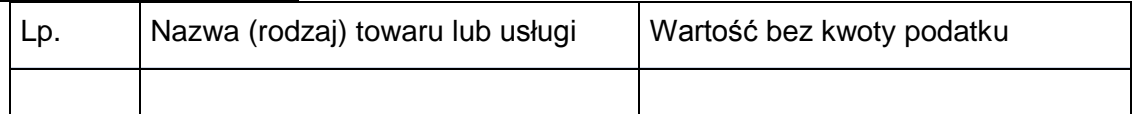

Oferta zawiera ……..… kolejno ponumerowanych kartek.

Oferta ważna jest 30 dni od dnia upływu terminu składania ofert. Załącznikami stanowiącymi integralną część oferty są:

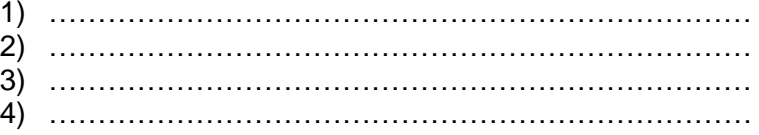

Świadomy treści art. 297 Kodeksu karnego, oświadczam, że załączone do oferty dokumenty opisują stan faktyczny i prawny, aktualny na dzień otwarcia ofert.

> .................................................................................... *podpis Wykonawcy lub osoby/osób upoważnionych*

 $\overline{a}$ 3 \* W przypadku gdy wykonawca nie przekazuje danych osobowych innych niż bezpośrednio jego dotyczących lub zachodzi wyłączenie stosowania obowiązku informacyjnego, stosownie do art. 13 ust. 4 lub art. 14 ust. 5 RODO treści oświadczenia wykonawca nie składa (usunięcie treści oświadczenia np. przez jego wykreślenie)

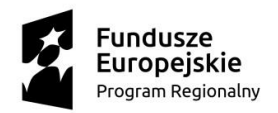

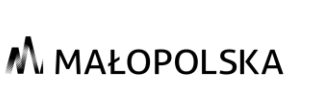

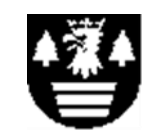

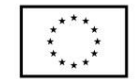

**Załącznik nr 2 do SIWZ**

#### **,,Dostawa wyposażenia pracowni dla zawodu technik informatyk do ZS im. Wincentego Witosa w Suchej Beskidzkiej"**

#### **OŚWIADCZENIE WYKONAWCY DOTYCZĄCE PRZESŁANEK WYKLUCZENIA Z POSTĘPOWANIA**

składane na podstawie art. 25a ust. 1 ustawy z dnia 29 stycznia 2004 r. Prawo zamówień publicznych (Dz. U. z 2018 r. poz. 1986, ze zm.)

1. Oświadczam, że nie podlegam wykluczeniu z postępowania na podstawie art. 24 ust. 1 ustawy PZP.

.........................................................................

**(pieczęć imienna, data i podpis osoby upoważnionej do reprezentowania Wykonawcy)**

2. Oświadczam, że zachodzą w stosunku do mnie podstawy wykluczenia z postępowania na podstawie art. ……….… ustawy PZP /*podać mającą zastosowanie podstawę wykluczenia spośród wymienionych w art. 24 ust. 1 pkt. 13-14, 16-20 lub art. 24 ust. 5 ustawy PZP/* . Jednocześnie oświadczam, że w związku z ww. okolicznością, na podstawie art. 24 ust. 8 ustawy PZP podjąłem następujące środki naprawcze:

…………………………………………………………………………...................................

......................................................................... **(pieczęć imienna, data i podpis osoby upoważnionej do reprezentowania Wykonawcy)**

#### **OŚWIADCZENIA DOTYCZĄCE PODMIOTU, NA KTÓREGO ZASOBY POWOŁUJE SIĘ WYKONAWCA**

Oświadczam, że następujący (-e) podmiot (-y), na którego (-ych) zasoby powołuję się w niniejszym postępowaniu, tj. ……………………………… /*podać pełną nazwę/firmę, adres a także w zależności od podmiotu: NIP/PESEL, KRS/CEiDG/*

nie podlega (-ją) wykluczeniu z postępowania o udzielenie zamówienia.

.........................................................................

**(pieczęć imienna, data i podpis osoby upoważnionej do reprezentowania Wykonawcy)**

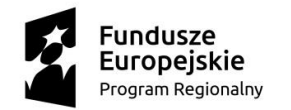

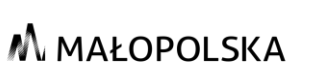

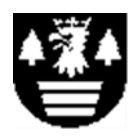

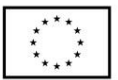

#### **INFORMACJA W ZWIĄZKU Z POLEGANIEM NA ZASOBACH INNYCH PODMIOTÓW**

Oświadczam, że w celu wykazania spełniania warunków udziału w postępowaniu, określonych przez zamawiającego, polegam na zasobach następującego ( ych) podmiotu (-ów): ………………………………… w następującym zakresie: ……………………………………/*wskazać podmiot i określić odpowiedni zakres dla wskazanego podmiotu/.*

> ......................................................................... **(pieczęć imienna, data i podpis osoby upoważnionej do reprezentowania**

**Wykonawcy)**

#### **OŚWIADCZENIE DOTYCZĄCE PODWYKONAWCY NIEBĘDĄCEGO PODMIOTEM, NA KTÓREGO ZASOBY POWOŁUJE SIĘ WYKONAWCA**

Oświadczam, że w stosunku do następującego/ych podmiotu/tów, będącego/ych podwykonawcą/ami: ……………………………………………………………………..….…… *(podać pełną nazwę/firmę, adres, a także w zależności od podmiotu: NIP/PESEL, KRS/CEiDG)*, nie zachodzą podstawy wykluczenia z postępowania o udzielenie zamówienia.

.........................................................................

**(pieczęć imienna, data i podpis osoby upoważnionej do reprezentowania Wykonawcy)**

#### **OŚWIADCZENIE DOTYCZĄCE PODANYCH INFORMACJI**

Oświadczam, że wszystkie informacje podane w powyższych oświadczeniach są aktualne i zgodne z prawdą oraz zostały przedstawione z pełną świadomością konsekwencji wprowadzenia zamawiającego w błąd przy przedstawianiu informacji.

> ......................................................................... **(pieczęć imienna, data i podpis osoby upoważnionej do reprezentowania Wykonawcy)**

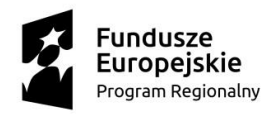

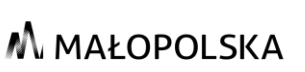

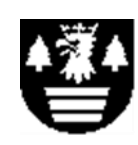

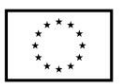

#### **Załącznik nr 3 do SIWZ**

#### **Opis przedmiotu zamówienia/formularz cenowy/specyfikacja oferowanego asortymentu**

#### **Formularz cenowy**

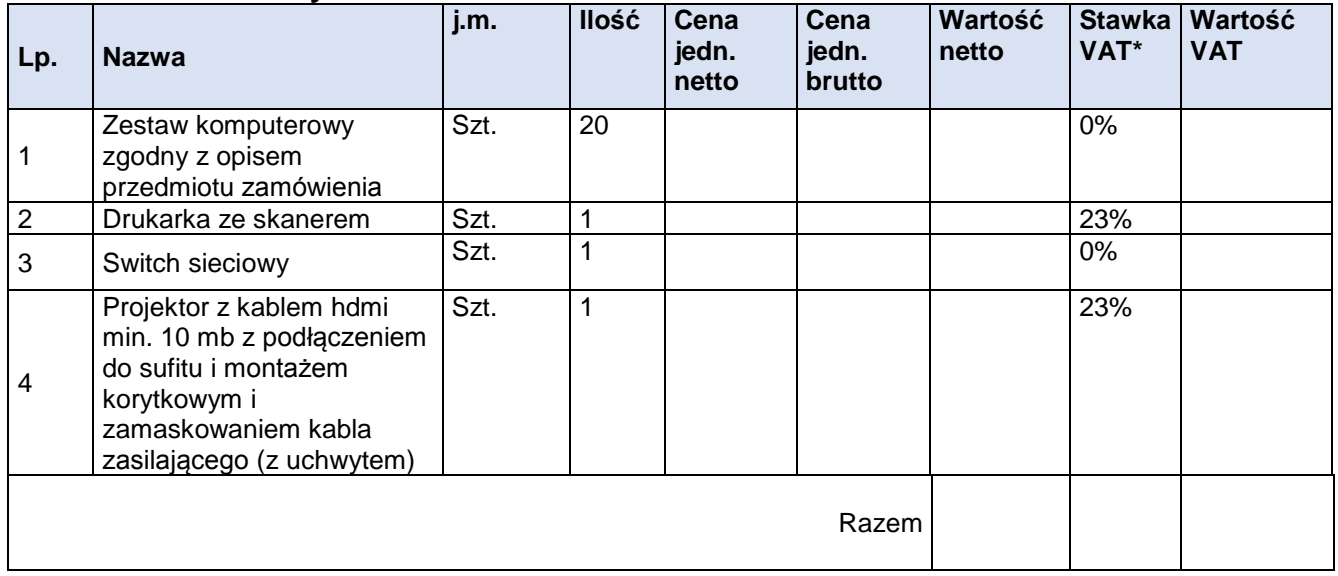

\*Zamawiający informuje, że dla pozycji nr 1 i nr. 3 wystawione zostanie stosowne zaświadczenie i zamówienie, celem zastosowania stawki 0% (art. 83 ust. 1 pkt. 26 lit. a) Ustawy z dnia 11 marca 2004 r. o podatku od towarów i usług

Uwaga: pod rygorem odrzucenia oferty Wykonawcy nie wolno samowolnie modyfikować powyższego formularza cenowego, zmieniać jego treści, dodawać lub usuwać nowych pozycji i treści, zmieniać układu, czy też opisów pozycji.

> ………………………………………………………… Pieczęć i podpis Wykonawcy

#### **Opis przedmiotu zamówienia/specyfikacja oferowanego asortyment**

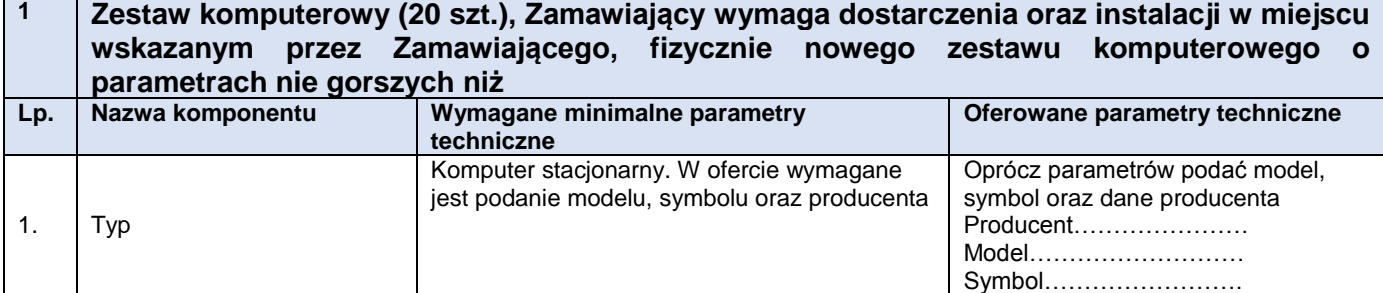

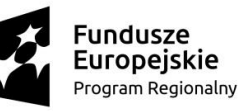

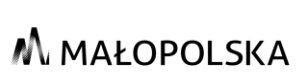

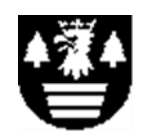

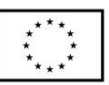

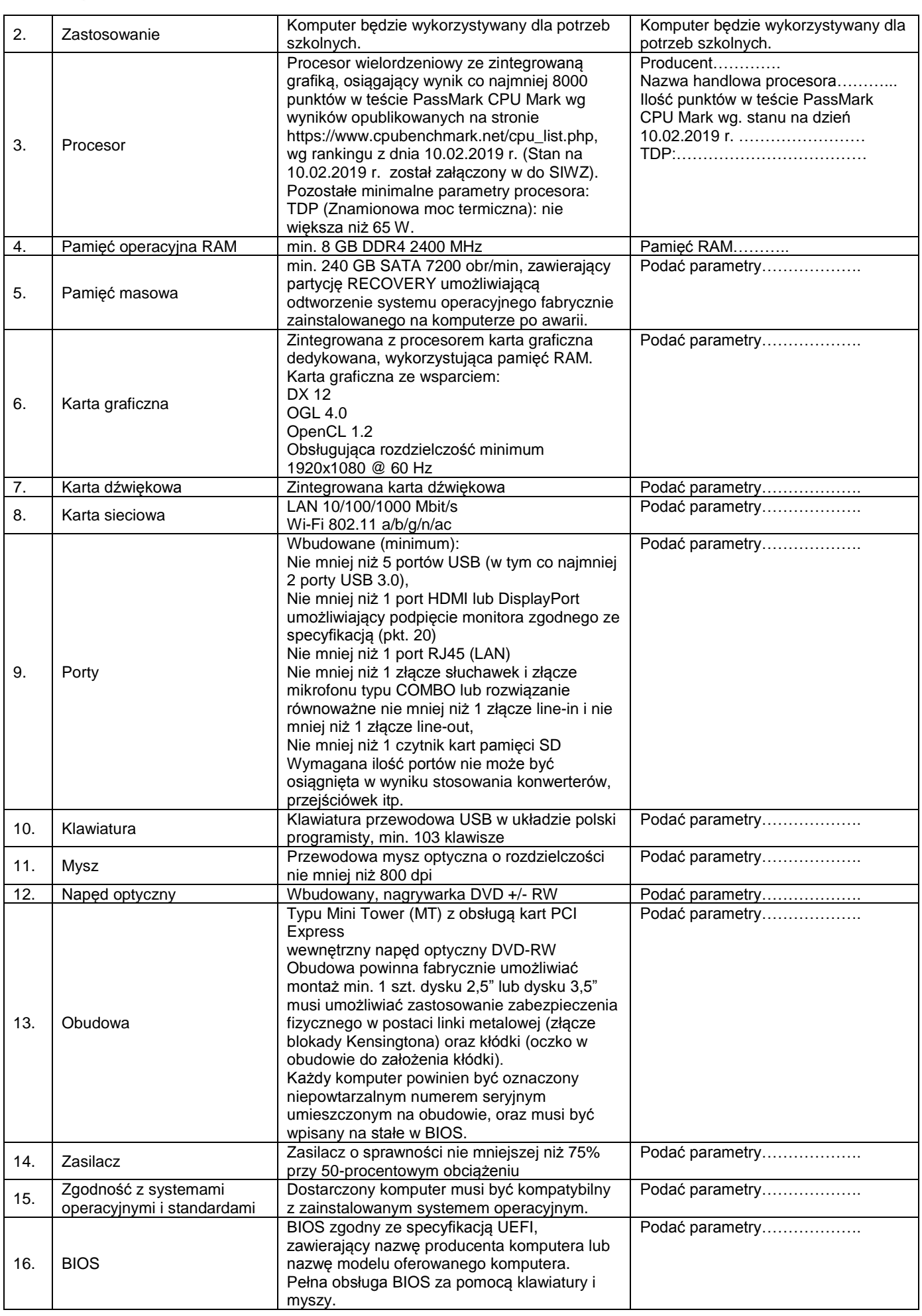

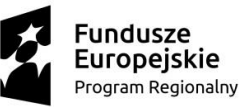

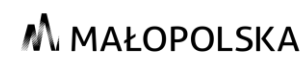

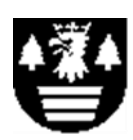

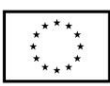

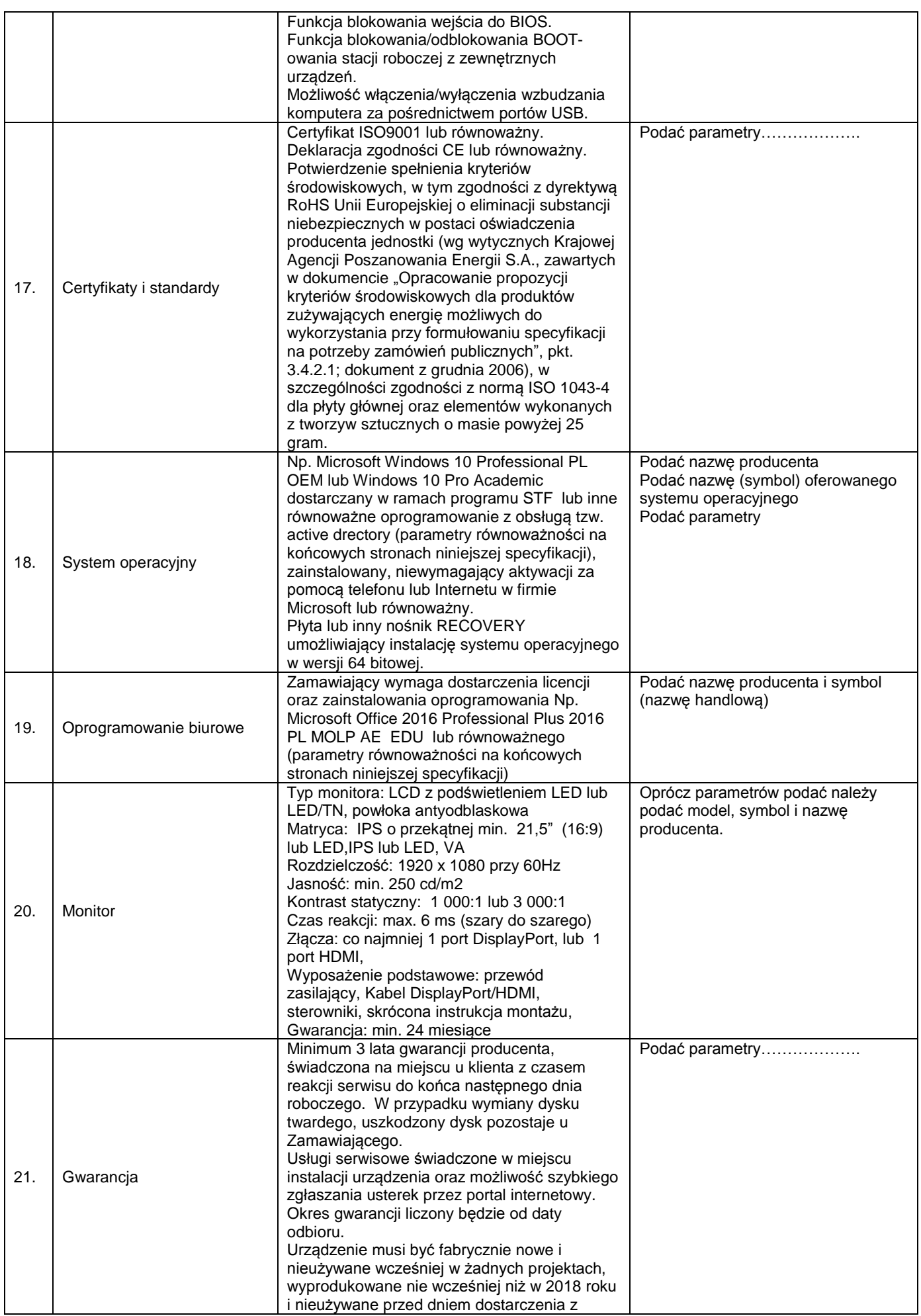

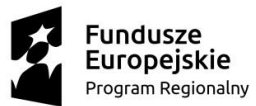

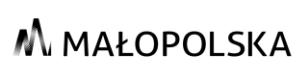

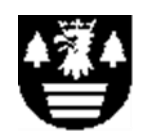

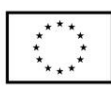

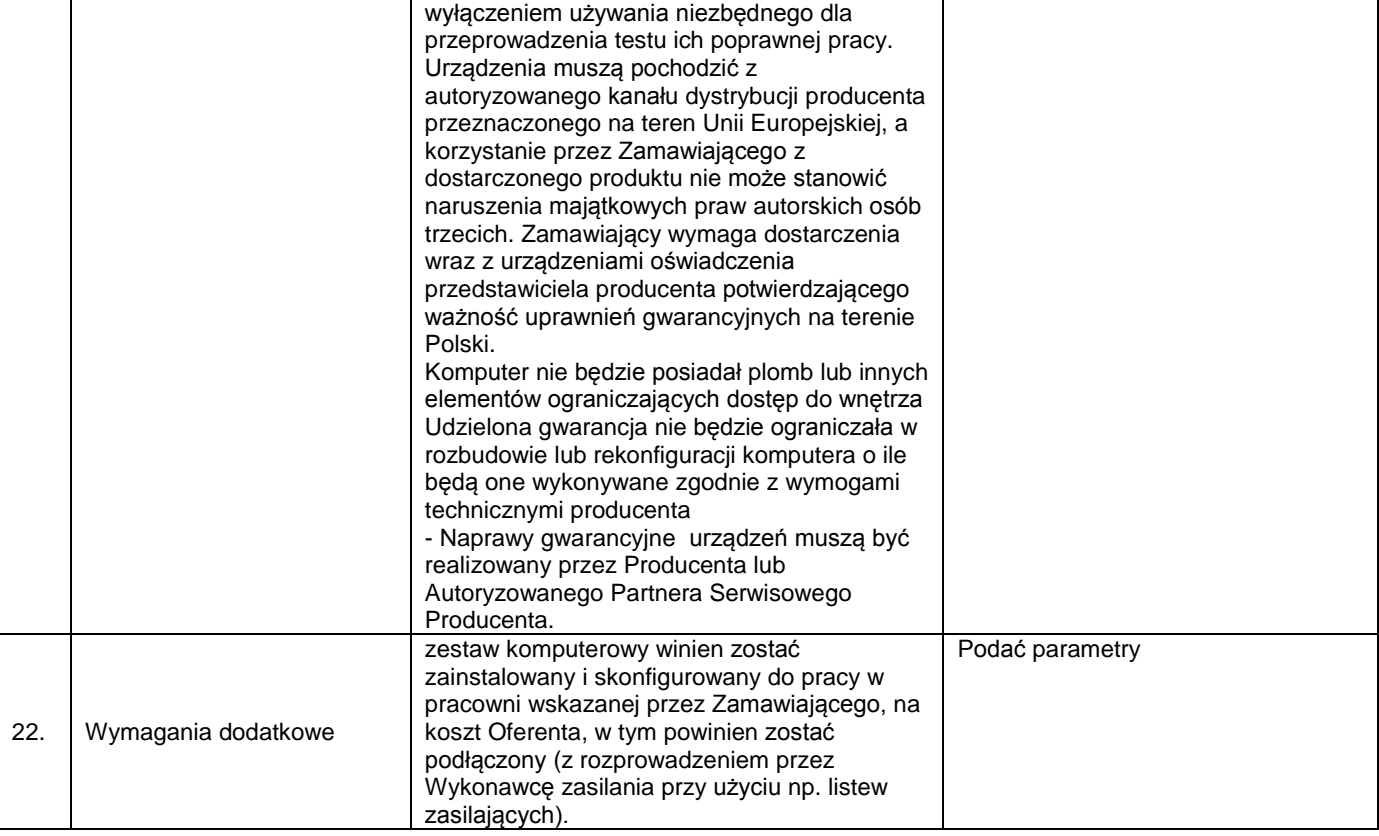

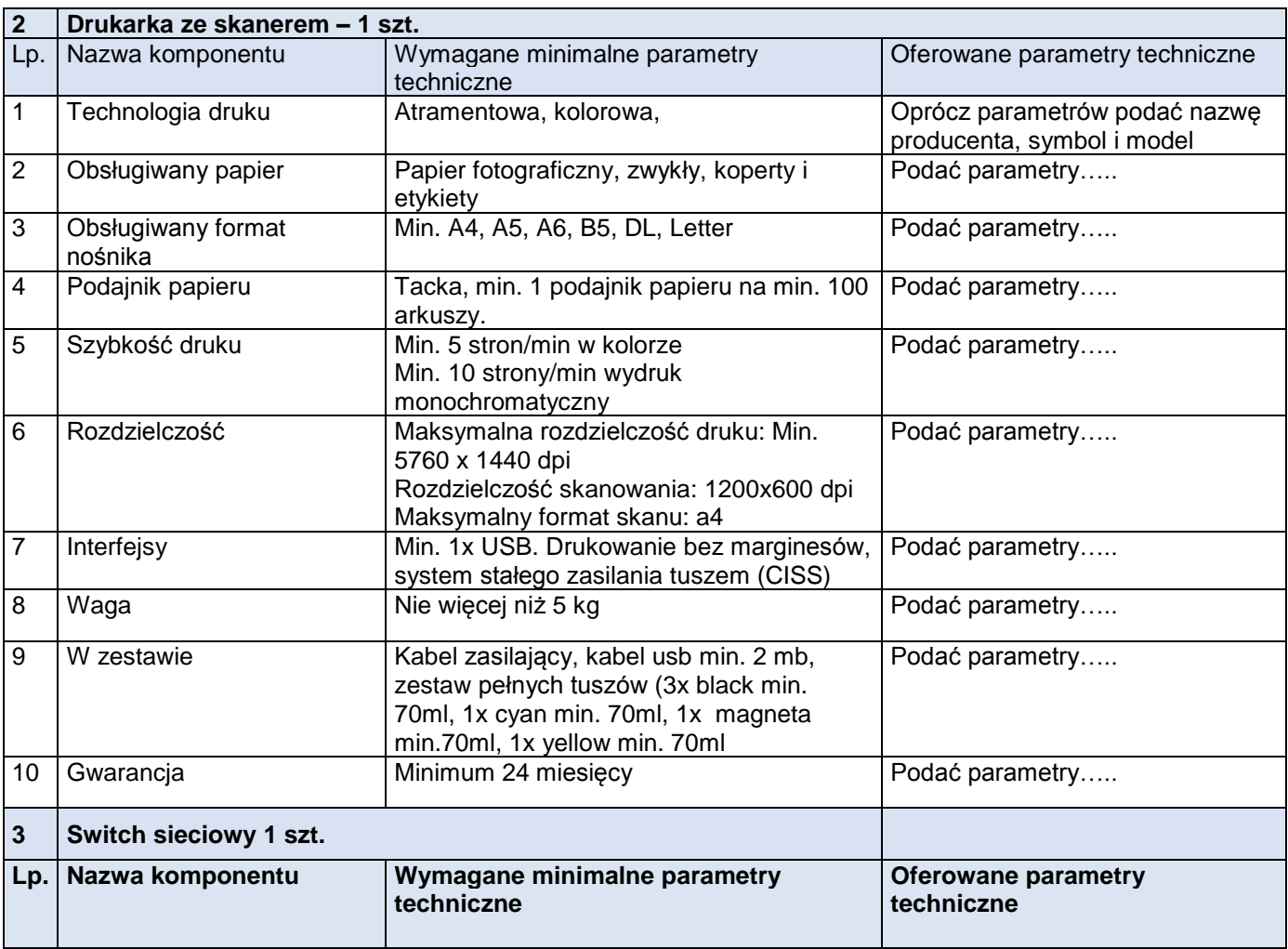

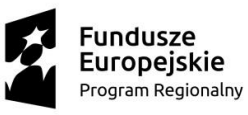

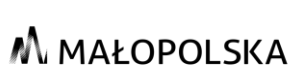

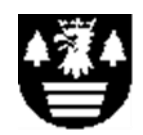

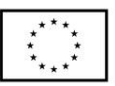

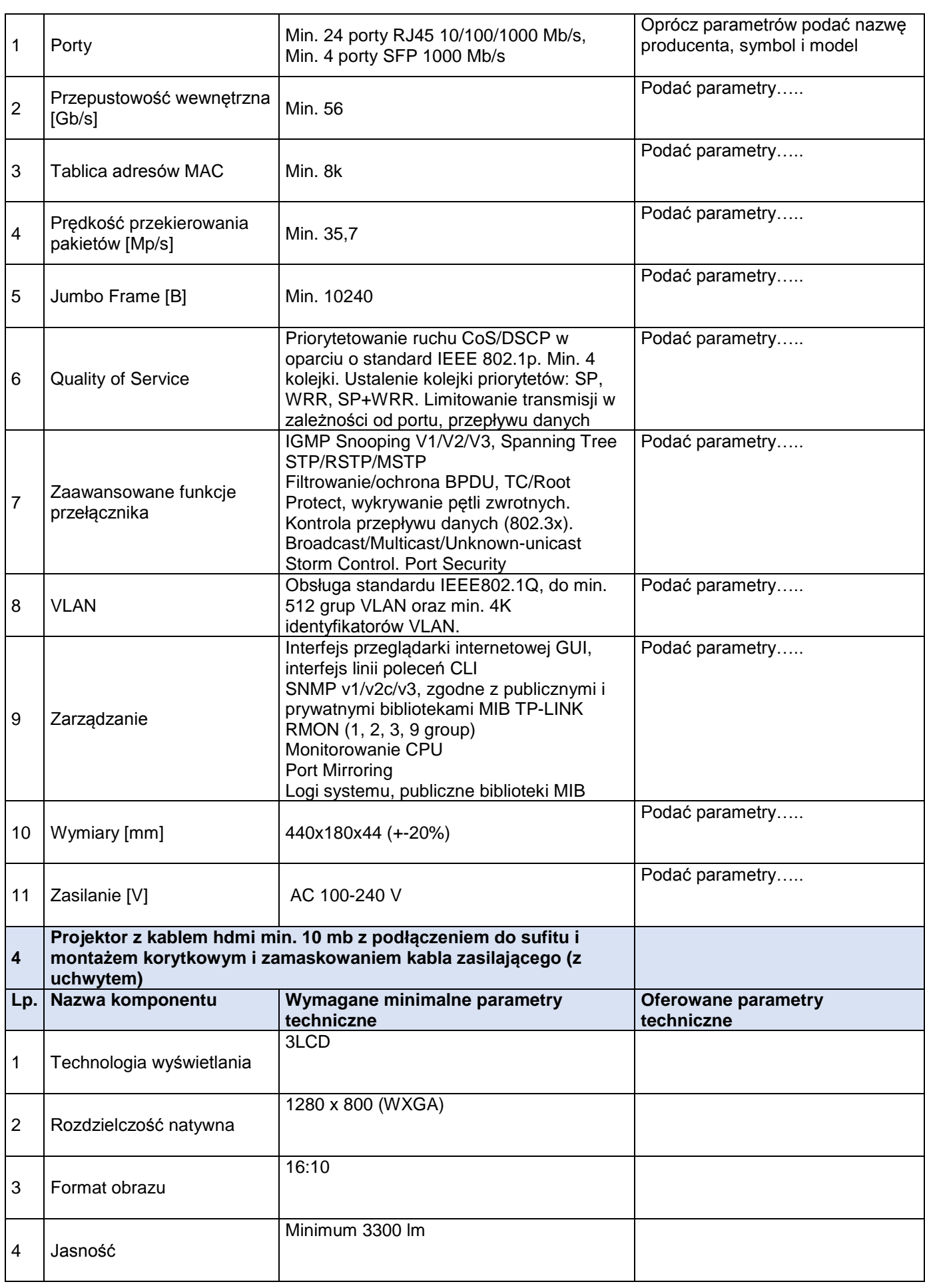

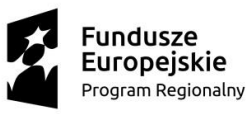

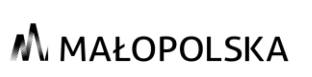

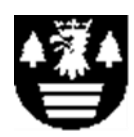

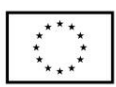

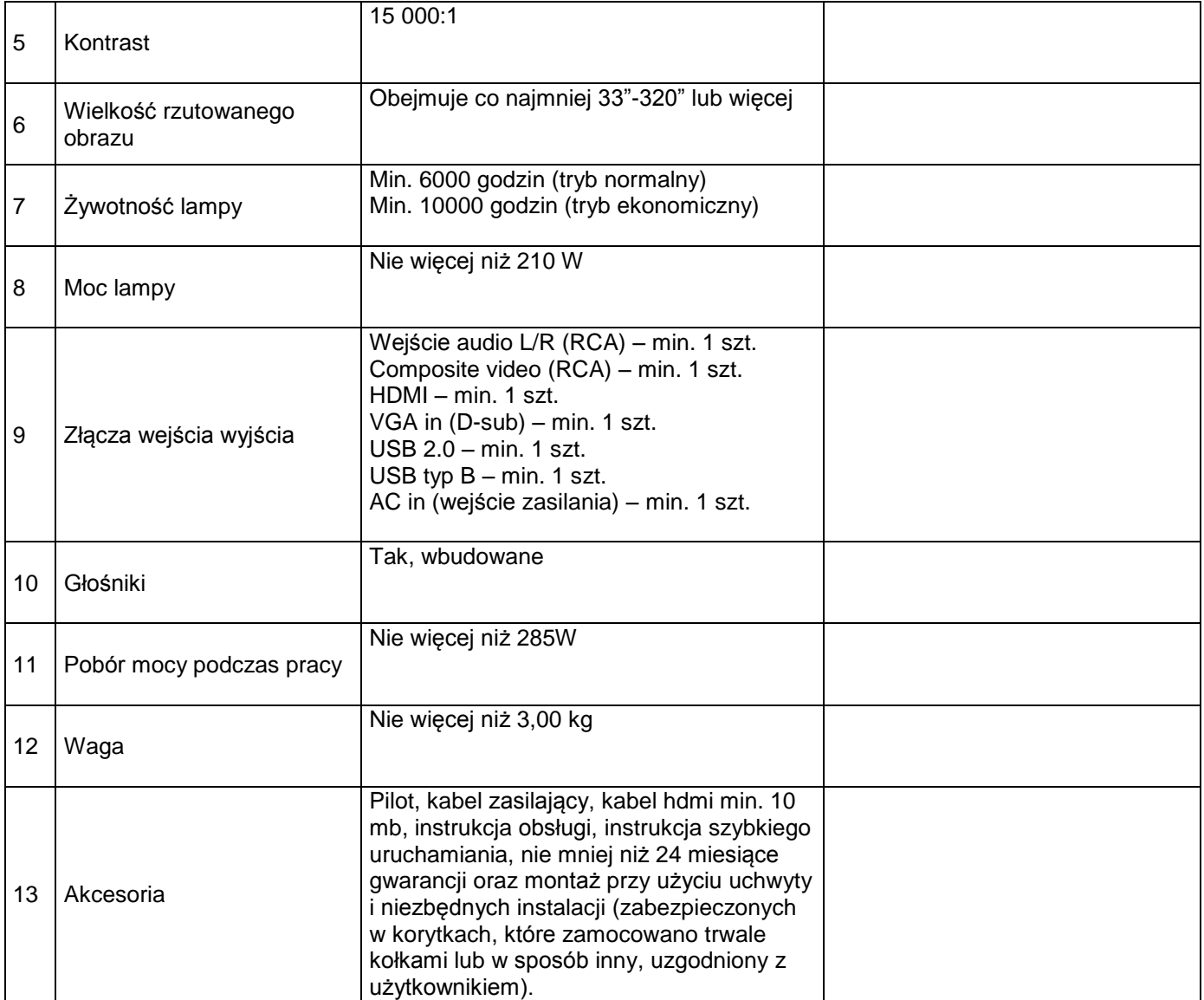

………………………..……… Pieczęć i podpis wykonawcy

Parametry równoważności dla systemu operacyjnego i pakietu biurowego podano poniżej.

#### **System operacyjny**

Możliwość dokonywania aktualizacji i poprawek systemu przez Internet z możliwością wyboru instalowanych poprawek.

Możliwość dokonywania uaktualnień sterowników urządzeń przez Internet – witrynę producenta systemu.

Darmowe aktualizacje w ramach wersji systemu operacyjnego przez Internet (niezbędne aktualizacje, poprawki, biuletyny bezpieczeństwa muszą być dostarczane bez dodatkowych opłat) – wymagane podanie nazwy strony serwera WWW.

Internetowa aktualizacja zapewniona w języku polskim.

Wbudowana zapora internetowa (firewall) dla ochrony połączeń internetowych, zintegrowana z systemem konsola do zarządzania ustawieniami zapory i regułami IP v4 i v6

Zlokalizowane w języku polskim, co najmniej następujące elementy: menu, odtwarzacz multimediów, pomoc, komunikaty systemowe.

Wsparcie dla większości powszechnie używanych urządzeń peryferyjnych (drukarek, urządzeń

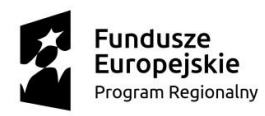

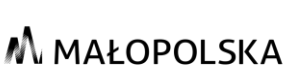

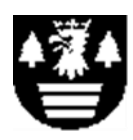

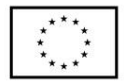

sieciowych, standardów USB, Plug&Play, Wi-Fi).

Funkcjonalność automatycznej zmiany domyślnej drukarki w zależności od sieci, do której podłączony jest komputer.

Interfejs użytkownika działający w trybie graficznym z elementami 3D, zintegrowana z interfejsem użytkownika interaktywna część pulpitu służąca do uruchamiania aplikacji, które użytkownik może dowolnie wymieniać i pobrać ze strony producenta.

Możliwość zdalnej automatycznej instalacji, konfiguracji, administrowania oraz aktualizowania systemu.

Zabezpieczony hasłem hierarchiczny dostęp do systemu, konta i profile użytkowników zarządzane zdalnie, praca systemu w trybie ochrony kont użytkowników.

Zintegrowany z systemem moduł wyszukiwania informacji (plików różnego typu) dostępny z kilku poziomów: poziomu menu, poziom otwartego okna systemu operacyjnego. System wyszukiwania oparty na konfigurowalnym przez użytkownika module indeksacji zasobów lokalnych.

Zintegrowane z systemem operacyjnym narzędzia zwalczające złośliwe oprogramowanie. Aktualizacje dostępne u producenta nieodpłatnie bez ograniczeń czasowych

Wbudowany system pomocy w języku polskim.

Możliwość przystosowania stanowiska dla osób niepełnosprawnych (np. słabo widzących). Możliwość zarządzania stacją roboczą poprzez polityki – przez politykę rozumiemy zestaw reguł definiujących lub ograniczających funkcjonalność systemu lub aplikacji.

Wdrażanie IPSEC oparte na politykach – wdrażanie IPSEC oparte na zestawach reguł definiujących ustawienia zarządzanych w sposób centralny.

Automatyczne występowanie i używanie (wystawianie) certyfikatów PKI X.509 Wsparcie dla logowania przy pomocy smartcard.

Rozbudowane polityki bezpieczeństwa – polityki dla systemu operacyjnego i dla wskazanych aplikacji. Narzędzia służące do administracji, do wykonywania kopii zapasowych polityk i ich odtwarzania oraz generowania raportów z ustawień polityk.

Wsparcie dla Sun Java i .NET Framework 1.1 i 2.0 i 3.0 – możliwość uruchomienia aplikacji działających we wskazanych środowiskach.

Wsparcie dla JScript i VBScript – możliwość uruchamiania interpretera poleceń.

Zdalna pomoc i współdzielenie aplikacji – możliwość zdalnego przejęcia sesji zalogowanego użytkownika celem rozwiązania problemu z komputerem

Rozwiązanie służące do automatycznego zbudowania obrazu systemu wraz z aplikacjami. Obraz systemu służyć ma do automatycznego upowszechniania systemu operacyjnego inicjowanego i wykonywanego w całości poprzez sieć komputerową.

Rozwiązanie umożliwiające wdrożenie nowego obrazu poprzez zdalną instalację.

Graficzne środowisko instalacji i konfiguracji.

Transakcyjny system plików pozwalający na stosowanie przydziałów (ang. Quota) na dysku dla użytkowników oraz zapewniający większą niezawodność i pozwalający tworzyć kopie zapasowe. Zarządzanie kontami użytkowników sieci oraz urządzeniami sieciowymi tj. drukarki, modemy, woluminy dyskowe, usługi katalogowe.

Możliwość przywracania plików systemowych.

Funkcjonalność pozwalająca na identyfikację sieci komputerowych, do których jest system podłączony, zapamiętywanie ustawień i przypisywanie do min. 3 kategorii bezpieczeństwa (z predefiniowanymi odpowiednio do kategorii ustawieniami zapory sieciowej, udostępniania plików ftp. ). Możliwość blokowania lub dopuszczania dowolnych urządzeń peryferyjnych za pomocą polityk grupowych (np. przy użyciu numerów identyfikacyjnych sprzętu).

Możliwość w ramach posiadanej licencji, do używania co najmniej dwóch wcześniejszych wersji oprogramowania systemowego.

#### **Pakiet biurowy**

Zamawiający wymaga dostarczenia licencji oraz zainstalowania oprogramowania Np. Microsoft Office 2016 Professional Plus 2016 PL MOLP AE EDU lub równoważnego,

Wykonawca może dostarczyć oprogramowanie równoważne spełniające następujące wymagania techniczne:

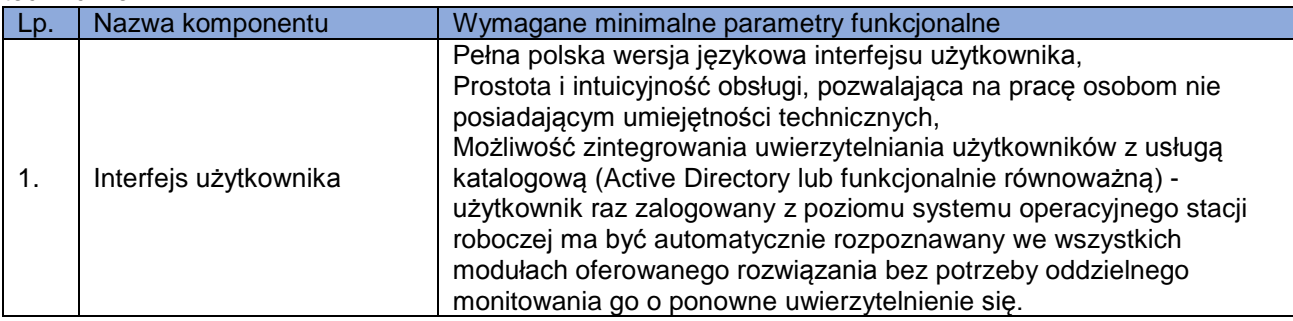

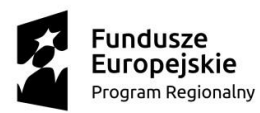

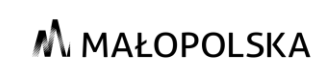

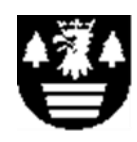

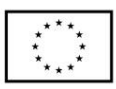

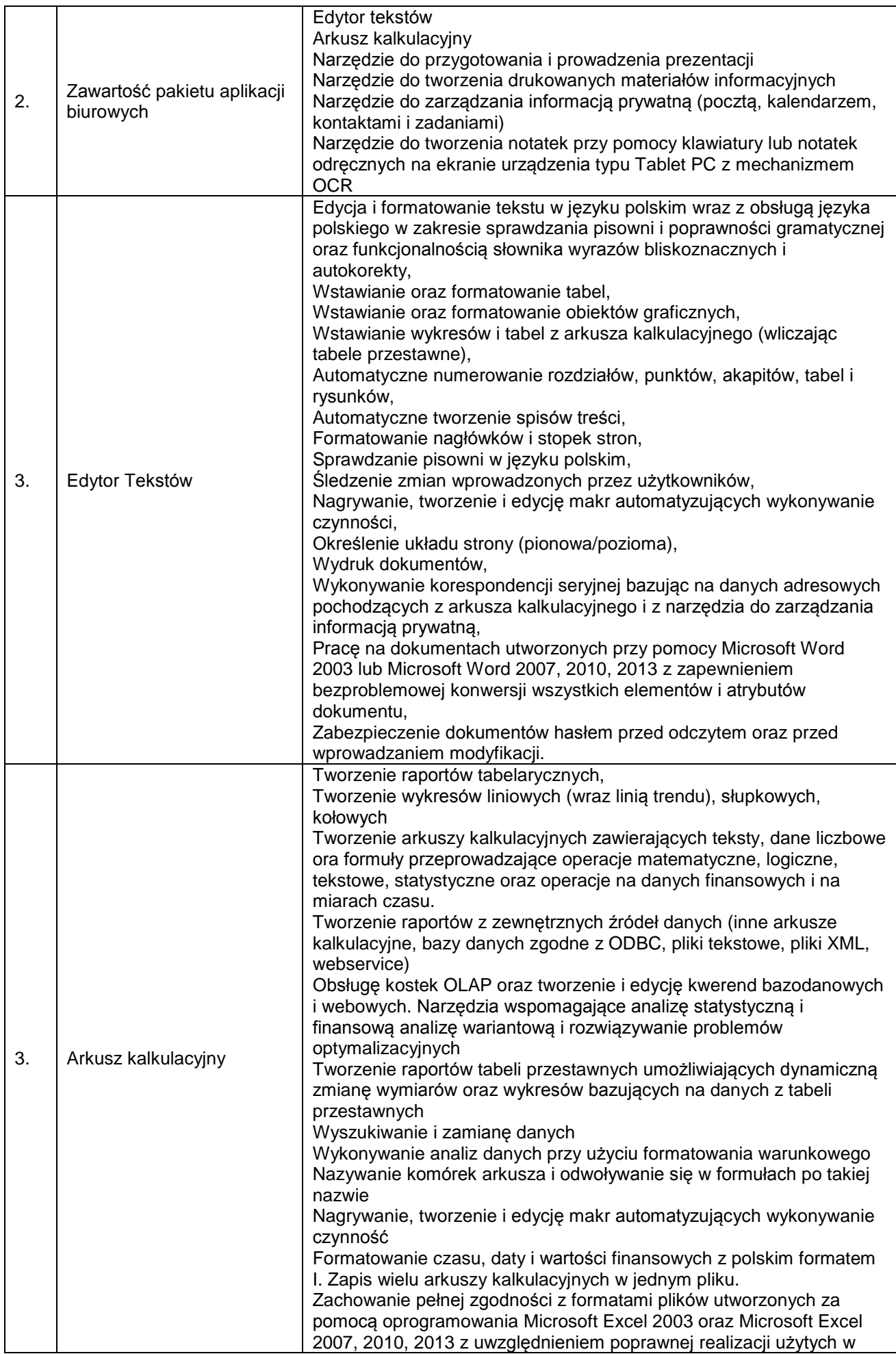

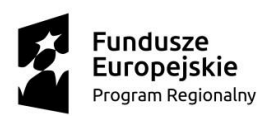

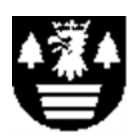

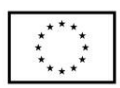

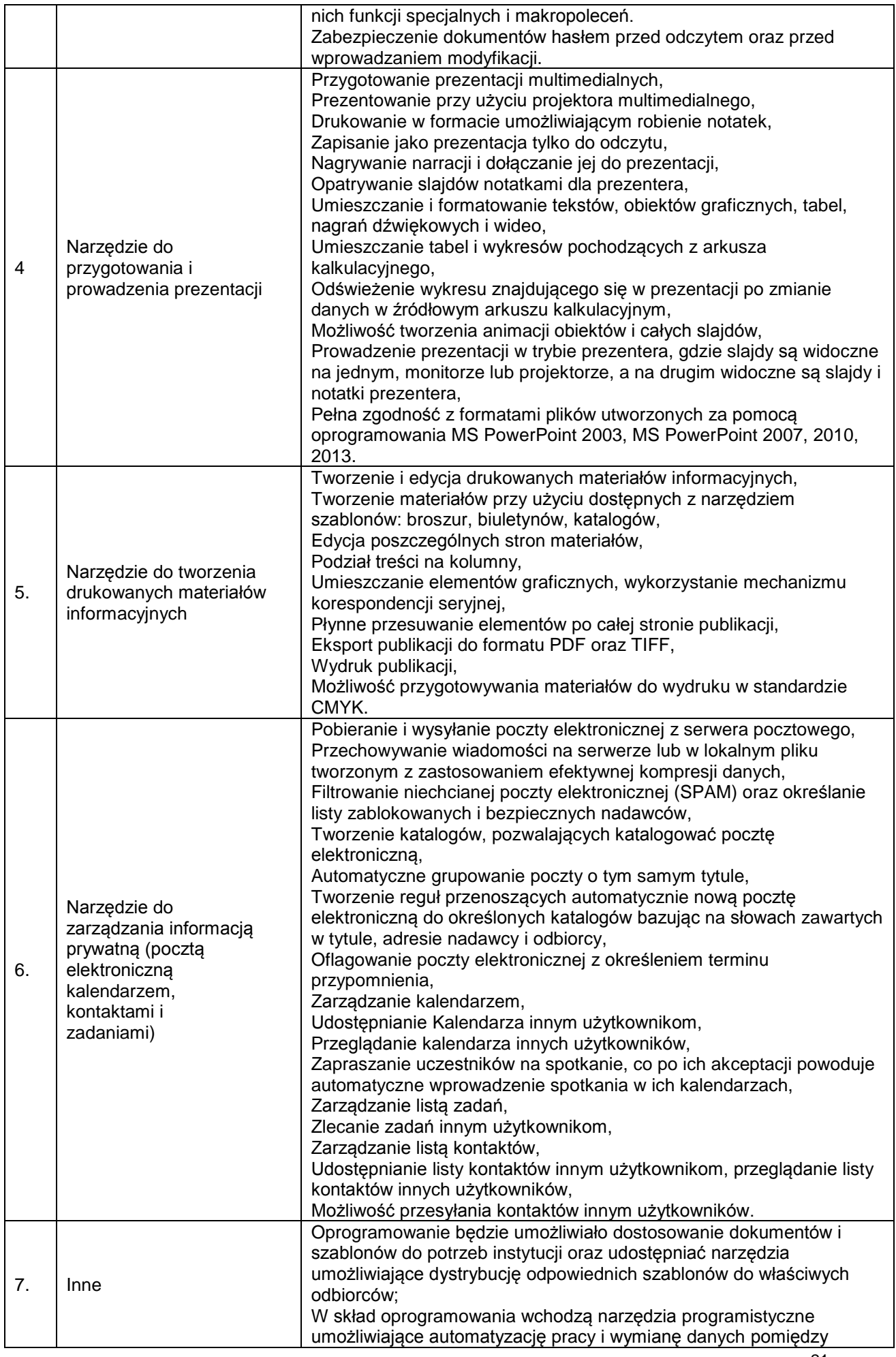

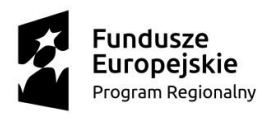

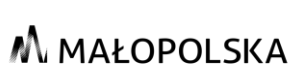

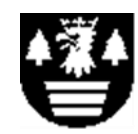

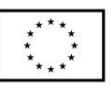

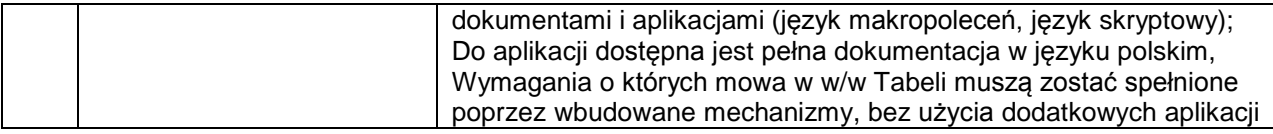

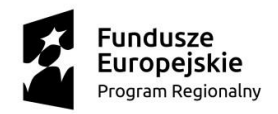

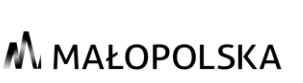

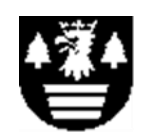

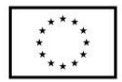

**Załącznik nr 4 do SIWZ**

#### **UWAGA! składane w ciągu 3 dni od dnia zamieszczenia informacji, o której mowa w art. 86 ust.5.ustawy Pzp na stronie internetowej zamawiającego**

#### **OŚWIADCZENIE WYKONAWCY O PRZYNALEŻNOŚCI DO GRUPY KAPITAŁOWEJ**

*……………………………………………… nazwa i adres lub pieczęć Wykonawcy*

Oświadczam, że ubiegając się o udzielenie zamówienia publicznego na **,,Dostawa wyposażenia pracowni dla zawodu technik informatyk do ZS im. Wincentego Witosa w Suchej Beskidzkiej".**

- \* nie należymy do grupy kapitałowej
- \* należymy do grupy kapitałowej
- \* nie należymy do żadnej (jakiejkolwiek) grupy kapitałowej

W przypadku przynależności Wykonawcy do grupy kapitałowej, o której mowa w art. 24 ust. 1 pkt 23 ustawy Prawo zamówień publicznych, Wykonawca składa wraz z ofertą listę podmiotów należących do grupy kapitałowej.

\*niepotrzebne skreślić

................................... dn. ................ 2019 r.

...............................................................

 podpis/-y upełnomocnionego/-ych przedstawiciela/-i WYKONAWCY

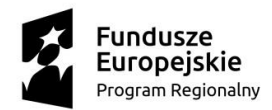

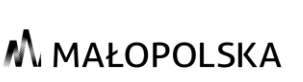

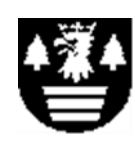

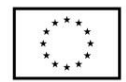

#### **Załącznik nr 5 do SIWZ**

#### **Umowa Nr WE.273…..2019**

zawarta w dniu .................................... r. pomiędzy: **Powiatem Suskim** w Suchej Beskidzkiej z siedzibą przy ul. Mickiewicza 19, 34-200 Sucha Beskidzka, zwanym dalej Zamawiającym, reprezentowanym przez Członków Zarządu: Pana mgr. **Józefa Bałosa** Staroste Suskiego, Pana mgr. **Zbigniewa Hutniczaka** Wicestarostę Suskiego

a

firmą/…………. prowadzącym działalność gospodarczą pod firmą ….., z siedzibą …….., podmiotem wpisanym do KRS/CEIDG, posiadającym numer NIP ……, REGON …., zwanym dalej Wykonawcą reprezentowanym przez:

…. – ……

Wykonawca został wyłoniony w przetargu nieograniczonym Nr WE.272…..2019 r. na **dostawę wyposażenia do pracowni …… do Zespołu Szkół im. Wincentego Witosa w Suchej Beskidzkiej.**

W rezultacie dokonania przez Zamawiającego wyboru oferty Wykonawcy w przetargu nieograniczonym została zawarta umowa o następującej treści:

- **§1**
- 1. W oparciu o dokumentację przygotowaną dla przeprowadzonego przez Zamawiającego postępowania nr WE.272….2019 oraz ofertę przedstawioną przez Wykonawcę z dnia …. r. – stanowiące integralną część niniejszej umowy, Zamawiający nabywa od Wykonawcy wyposażenie i urządzenia do pracowni …..**dla Zespołu Szkół im. Wincentego Witosa w Suchej Beskidzkiej,** zwane w dalszej części niniejszej umowy ,,wyposażeniem" lub "przedmiotem umowy".
- 2. Szczegóły dotyczące parametrów, modelu, typu i innych cech technicznych wyposażenia zawiera oferta Wykonawcy- Załącznik nr 1 do niniejszej umowy, o której mowa w ust.1.
- 3. Przedmiot umowy określony w ust.1 zrealizowany będzie w terminie **nie później niż do dnia 07.03.2019 r.**
- 4. Strony zgodnie oświadczają, że za datę wykonania Przedmiotu Umowy przyjmuje się podpisanie przez Strony Protokołu Odbioru Jakościowego bez zastrzeżeń.
- 5. Wykonawca zrealizuje przedmiot umowy, z należytą starannością, zgodnie z:
	- 1) warunkami określonymi w niniejszej umowie;
	- 2) warunkami wynikającymi z właściwych przepisów prawa.
- 6. Wykonawca oświadcza, iż:
	- 1) Zaoferowane wyposażenie jest fabrycznie nowe, nie regenerowane i nie refabrykowane.
	- 2) Zaoferowane wyposażenie posiada stosowne certyfikaty dopuszczające go do sprzedaży i użytkowania na terenie RP.
- *7.* Zgodnie z treścią złożonej oferty z dnia ………Wykonawca oświadcza, że przedmiot umowy wykona
	- 7.1. samodzielnie bez udziału podwykonawców
	- 7.2. z udziałem następujących podwykonawców........<sup>4</sup>.

 $\overline{a}$ <sup>4</sup> Zapis zostanie dostosowany, zgodnie z treścią złożonej oferty.

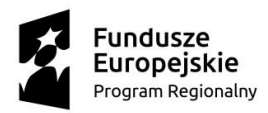

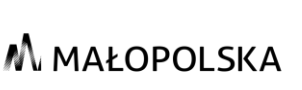

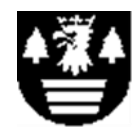

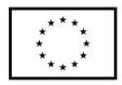

8. Z zastrzeżeniem § 1 ust. 7 pkt. 7.1 w przypadku wykonywania przedmiotu zamówienia przy udziale podwykonawców Wykonawca odpowiada za działania i zaniechania podwykonawcy (-ów) jak za własne działania i zaniechania.

#### **§2**

- 1. Zamawiający upoważnia p. …. do kontaktów z Wykonawcą; tel.: 338757946 faks: 338757946, email: modernizacja@powiatsuski.pl.
- 2. Wykonawca upoważnia p. ….. do kontaktów z Zamawiającym; tel.: …., faks: …, e-mail: …...
- 3. Ewentualna zmiana osoby, o której mowa w ust. 1 lub 2 wymaga pisemnej notyfikacji Strony dokonującej zmiany.

#### **§3**

- 1. Wykonawca dostarczy wyposażenie do miejsca wskazanego przez Zamawiającego na adres Szkoły wskazany w SIWZ. Wykonawca zobowiązany jest również dokonać rozładunku dostarczonego sprzętu i jego wniesienia a także montażu, instalacji i zabudowy, uruchomienia, wdrożenia i przeszkolenia użytkownika, zgodnie z opisem przedmiotu zamówienia.
- 2. Na dwa dni wcześniej, Wykonawca zawiadomi Zamawiającego w formie elektronicznej lub faxem o planowanym terminie dostarczenia wyposażenia. Zamawiający może odmówić przyjęcia sprzętu dostarczonego w dni uznane przez Zamawiającego za wolne od pracy oraz w dni powszednie poza godzinami 07.00 - 15.00.
- 3. Informacje i dokumenty, o których mowa w art. 546 ustawy z dnia 23 kwietnia 1964 r. Kodeks cywilny (dalej "k.c."), w szczególności karty gwarancyjne i instrukcje obsługi, Wykonawca przekaże Zamawiającemu wraz z wyposażeniem. Dokumenty muszą być sporządzone w języku polskim.
- 4. W dniu i w miejscu dostawy wskazani przedstawiciele Zamawiającego dokonają, przy udziale przedstawiciela Wykonawcy, odbioru ilościowego wyposażenia.
- 5. Odbiór ilościowy będzie polegał na sprawdzeniu ilościowym elementów dostawy, sprawdzeniu kompletności i stwierdzeniu braków uszkodzeń mechanicznych, a także sprawdzeniu zgodności dostawy z terminem realizacji Umowy, co zostanie potwierdzone Protokołem Odbioru Ilościowego podpisanym przez Strony.
- 6. Zamawiający w terminie nie dłuższym niż do 14 dni roboczych od dnia podpisania Protokołu Odbioru Ilościowego dokona Odbioru Jakościowego sprzętu, polegającego na sprawdzeniu poprawności działania wyposażenia wymienionego w **Załączniku Nr 1**. Dokonanie bez zastrzeżeń Odbioru Jakościowego, zostanie potwierdzone Protokołem Odbioru Jakościowego podpisanym przez przedstawicieli Stron.
- 7. W przypadku ujawnienia przy dokonywaniu czynności, o których mowa w ust. 5 jakichkolwiek zastrzeżeń, w tym dotyczących braków ilościowych lub braków technicznych dostarczonego wyposażenia Zamawiający dokona odbioru częściowego w zakresie elementów, których nie dotyczą zastrzeżenia, a odbiór końcowy przedmiotu umowy nastąpi dopiero po usunięciu zastrzeżeń przez Wykonawcę. Wykonawca usunie zastrzeżenia w terminie wyznaczonym przez Zamawiającego nie dłuższym niż 7 dni. Zamawiający zastrzega sobie prawo odmowy przyjęcia dostarczanej przez Wykonawcę partii wyposażenia niezgodnej z treścią zamówienia.
- 8. Dopuszcza się podpisanie przez Zamawiającego w jednym dniu Protokołów Odbioru Ilościowego i Jakościowego, pod warunkiem zrealizowania dostawy należycie.

**§4**

- 1. Za przedmiot umowy Zamawiający zapłaci Wykonawcy cenę w wysokości: **….. zł z VAT** (słownie: ……./100 zł) tj. **….. zł netto** (słownie: ……/100 zł) wraz z należnym podatkiem VAT w kwocie **……..zł** (słownie: ……./100 zł).
- 2. Cena zawiera wszelkie koszty, jakie ponosi Wykonawca w celu należytego spełnienia wszystkich obowiązków wynikających z niniejszej umowy, w szczególności zawiera koszt zakupu wyposażenia, koszty transportu, koszty rozładunku, koszty wniesienia do miejsca wskazanego przez Zamawiającego, a także wszelkie podatki, opłaty i inne należności płatne przez Wykonawcę, jak również wszelkie elementy ryzyka związane z realizacją zadania.

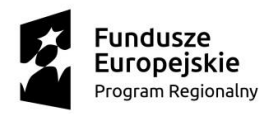

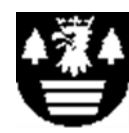

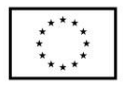

- 3. Zapłata należności nastąpi przelewem na rachunek bankowy wskazany na fakturze, w terminie 30 dni od daty przyjęcia przez Zamawiającego prawidłowo sporządzonej faktury (faktury pisemnej doręczonej na adres Zamawiającego).
- 4. Za datę dokonania płatności rozumie się datę obciążenia rachunku bankowego Zamawiającego kwotą przelewu.
- 5. Wykonawca ma prawo żądać od Zamawiającego ustawowych odsetek w razie opóźnienia w płatności.
- 6. Zamawiający zastrzega sobie możliwość potrącenia z wynagrodzenia Wykonawcy należnych Zamawiającemu z tytułu niniejszej umowy kar umownych lub odszkodowania.
- 7. Zamawiający dopuszcza częściowe i cząstkowe realizowanie zamówienia, w tym dopuszcza fakturowanie częściowe, które jednak wymaga pisemnej zgody Zamawiającego.

#### **§5**

- 1. Wykonawca udziela Zamawiającemu na wyposażenia określony w załączniku nr 2 do SIWZ pn. "Opis przedmiotu zamówienia" gwarancji na okres: **….. miesięcy.**
- 2. Szczegółowe informacje dotyczące gwarancji określone są w załączniku nr 2 do SIWZ pn. "Opis przedmiotu zamówienia" oraz w ofercie Wykonawcy.
- 3. Serwis gwarancyjny ma być świadczony w miejscu u Zamawiającego, z możliwością naprawy w serwisie Wykonawcy, jeżeli naprawa u Zamawiającego okaże się niemożliwa. W przypadku naprawy wyposażenia poza siedzibą Zamawiającego czas naprawy nie może przekroczyć 14 dni roboczych od dnia przekazania wyposażenia do naprawy. Wykonawca dostarczy wyposażenie zamienne, jeżeli czas naprawy przekroczy 14 dni.
- 4. Uprawnienia Zamawiającego z tytułu gwarancji nie uchybiają uprawnieniom przysługującym mu z tytułu rękojmi za wady. O ile nie wynika to z SIWZ, to okres rękojmi jest nie krótszy od okresu gwarancji wynikającej z oferty Wykonawcy.
- 5. Zakres odpowiedzialności Wykonawcy z tytułu rękojmi i gwarancji wynika z przepisów kodeksu cywilnego.

#### **§6**

- 1. Z tytułu niewykonania lub nienależytego wykonania obowiązków wynikających z niniejszej umowy Wykonawca zobowiązany jest zapłacić Zamawiającemu kary umowne:
- 2. Wykonawca zapłaci Zamawiającemu kary umowne:
	- *1)* za każdy rozpoczęty dzień opóźnienia lub zwłoki w spełnieniu świadczenia, liczony od terminu określonego w § 1 ust. 3- w wysokości 200 zł.
	- *2)* z tytułu odstąpienia od umowy z przyczyn leżących po stronie Wykonawcy, w tym w szczególności określonych w § 7 ust. 1 lub rozwiązania z takich przyczyn umowy na podstawie § 7 ust. 3 pkt 2) – w wysokości 20 % wartości wynagrodzenia brutto, o którym mowa w § 4 ust. 1 umowy.
	- *3)* za każdy dzień opóźnienia lub zwłoki w usunięciu wad stwierdzonych przy odbiorze ilościowym lub jakościowym lub w okresie rękojmi lub w okresie gwarancji, liczony od upływu terminu wyznaczonego na usunięcie wad w kwocie 50 zł za każdy dzień opóźnienia lub zwłoki.
- 3. Kary umowne należne Zamawiającemu z tytułu niniejszej umowy mogą zostać potrącone z wynagrodzenia Wykonawcy, o którym mowa w § 4 ust. 1 niniejszej umowy lub dochodzone od Wykonawcy na zasadach ogólnych. W takim przypadku Wykonawca będzie zobowiązany będzie zapłacić należność na rachunek bankowy Zamawiającego wskazany w nocie obciążeniowej lub w powiadomieniu przesłanym przez Zamawiającego o naliczeniu kar umownych, w terminie 14 dni od daty jej wystawienia.
- 4. Jeżeli kara umowna nie pokrywa poniesionej szkody, Zamawiający może żądać odszkodowania uzupełniającego na zasadach ogólnych.

**§7**

- 1. Poza przypadkami przewidzianymi w innych przepisach prawa oraz postanowieniach niniejszej umowy, Zamawiający ma prawo wedle własnego uznania, zachowując prawa i roszczenia przeciwko Wykonawcy odstąpić od umowy w całości lub w części w przypadku:
	- 1) opóźnienia w dostarczeniu przedmiotu umowy przekraczającej trzydzieści (30) dni;

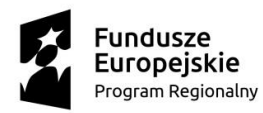

## M MAŁOPOLSKA

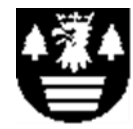

Unia Europejska Europejski Fundusz Społeczny

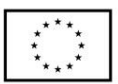

- 2) gdy Wykonawca nie wykonuje swych obowiązków lub wykonuje je w sposób nienależyty. Przed odstąpieniem od umowy Zamawiający wezwie Wykonawcę na piśmie do zaniechania naruszeń wyznaczając w tym celu odpowiedni termin. Niezastosowanie się Wykonawcy do wezwania upoważnia Zamawiającego do odstąpienia od umowy; w terminie 30 dni od powzięcia wiadomości, o zaistnieniu której kolwiek z powyższych okoliczności.
- 2. W razie zaistnienia istotnej zmiany okoliczności powodującej, że wykonanie umowy nie leży w interesie publicznym, czego nie można było przewidzieć w chwili zawarcia umowy, lub dalsze wykonywanie umowy może zagrozić istotnemu interesowi bezpieczeństwa państwa lub bezpieczeństwu publicznemu, Zamawiający może odstąpić od umowy w terminie 30 dni od powzięcia wiadomości o tych okolicznościach. Wykonawca ma prawo żądać wyłącznie wynagrodzenia należnego mu z tytułu wykonania części umowy.
- 3. Zamawiający może rozwiązać umowę, jeżeli zachodzi co najmniej jedna z następujących okoliczności:
	- 1) zmiana umowy została dokonana z naruszeniem art. 144 ust. 1-1b, 1d i 1e ustawy z dnia 29 stycznia 2004 r. Prawo zamówień publicznych;
	- 2) Wykonawca w chwili zawarcia umowy podlegał wykluczeniu z postępowania na podstawie art. 24 ust. 1 ustawy Pzp;
- 4. Oświadczenie o odstąpieniu wymaga formy pisemnej pod rygorem nieważności.

**§8**

Wykonawca nie może bez wcześniejszego uzyskania pisemnego zezwolenia Zamawiającego, przelewać lub przekazywać w całości albo w części innym osobom jakichkolwiek swych obowiązków lub uprawnień, wynikających z niniejszej umowy.

**§9**

- 1. Zmiana treści niniejszej umowy może nastąpić wyłącznie w granicach unormowania art. 144 ust.1 ustawy z dnia 29 stycznia 2004r. Prawo zamówień publicznych (Dz. U. z 2018 r. poz. 1986, ze zm.) i pod rygorem nieważności wymaga formy pisemnego aneksu skutecznego po podpisaniu przez obie Strony, z zastrzeżeniem § 2.
- 2. Zamawiający przewiduje możliwość dokonania zmiany postanowień zawartej umowy w stosunku do treści oferty, na podstawie której dokonano wyboru wykonawcy, w sytuacji:
	- a) zmiany terminu realizacji zamówienia, w sytuacji uzasadnionej, gdy brak możliwości dochowania pierwotnego terminu wynika z przyczyn niezawinionych przez Wykonawcę, np. "siła wyższa"; Wykonawca na piśmie przedstawi okoliczności uniemożliwiające dochowanie terminu wynikającego z oferty. Zmiana w tym zakresie nastąpi poprzez wydłużenie terminu o ilość dni odpowiadającą czasowi trwania przyczyn uzasadniających zmianę, nie dłużej jednak niż od 30 dni.
	- b) zmiany terminu realizacji zamówienia, w sytuacji, gdy brak możliwości dochowania pierwotnego terminu wynika z okoliczności leżących po stronie Zamawiającego. Zmiana w tym zakresie nastąpi poprzez wydłużenie terminu o ilość dni odpowiadającą czasowi trwania przyczyn uzasadniających zmianę;
	- c) zmiany sposobu realizacji zamówienia z samodzielnej realizacji przez Wykonawcę, na realizację z udziałem podwykonawców lub zmiany zakresu usług powierzonych podwykonawcom, z zastrzeżeniem, że podwykonawcy będą posiadać właściwości niezbędne do realizacji zamówienia (dotyczy przypadku, w którym Wykonawca powierza wykonanie części zamówienia podwykonawcom), a także zmiany sposobu realizacji zamówienia z realizacji przy udziale podwykonawców na samodzielną realizację przez Wykonawcę. Zmiana w tym zakresie może być dokonana pod warunkiem zgodności z art. 36b ust. 2 ustawy Prawo zamówień publicznych,
	- 3) zmiany sposobu spełnienia świadczenia objętego Przedmiotem Umowy, w szczególności:
	- a. niedostępności na rynku wyposażenia i/lub urządzeń i/lub oprogramowania wskazanych w SIWZ lub w ofercie Wykonawcy, spowodowana w szczególności zaprzestaniem produkcji lub wycofaniem z rynku tych materiałów lub urządzeń,
	- b. pojawieniem się na rynku wyposażenia i/lub urządzeń i/lub oprogramowania nowszej generacji, zwiększających możliwości użytkowe Przedmiotu Umowy lub pozwalających na zaoszczędzenie kosztów realizacji Przedmiotu Umowy lub kosztów eksploatacji,
	- c. konieczności wykonania Przedmiotu Umowy przy zastosowaniu innych rozwiązań technicznych lub technologicznych niż wskazane w SIWZ, w sytuacji, gdy zastosowanie

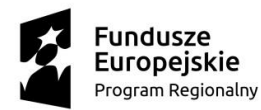

M MAŁOPOLSKA

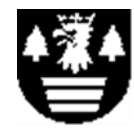

Unia Europejska Europejski Fundusz Społeczny

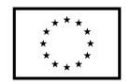

przewidzianych w Umowie rozwiązań groziłoby niewykonaniem lub wadliwym wykonaniem Przedmiotu Umowy,

- d. konieczności wykonania Przedmiotu Umowy przy zastosowaniu innych rozwiązań technicznych/technologicznych/materiałowych ze względu na zmiany obowiązującego prawa w zakresie wynikającym ze zmiany prawa,
- e. gdy niezbędna jest zmiana sposobu wykonania zobowiązania, o ile zmiana taka jest korzystna dla Zamawiającego i jest konieczna w celu prawidłowego wykonania Umowy,
- f. zmiany cen w przypadku, kiedy zmiana ta będzie korzystna dla Zamawiającego, tzn. na cenę niższą, na pisemny wniosek jednej ze Stron,
- g. wydłużenia okresu gwarancji w sytuacji przedłużenia jej przez producenta sprzętu lub Wykonawcę,
- h. ustawowej zmiany stawek podatkowych (VAT) w okresie obowiązywania umowy. Zamawiający nie dopuszcza możliwości zwiększenia kwoty, o której mowa w § 4 ust. 1 umowy,
- i. zmiany powszechnie obowiązujących przepisów prawa w zakresie mającym wpływ realizację umowy.

**§10**

W sprawach nieuregulowanych niniejszą umową mają zastosowanie przepisy ustawy z dnia 29 stycznia 2004r. Prawo zamówień publicznych oraz Kodeksu Cywilnego (Dz. U. z 2018 r. poz. 1986, ze zm.). W razie wątpliwości dotyczących przedmiotu umowy strony za rozstrzygające uznają postanowienia wynikające ze specyfikacji istotnych warunków zamówienia.

#### **§11**

- 1. W razie powstania sporu na tle wykonania niniejszej umowy w sprawie zamówienia publicznego Wykonawca jest zobowiązany przede wszystkim do wyczerpania drogi postępowania reklamacyinego.
- 2. Reklamację wykonuje się poprzez skierowanie konkretnego roszczenia do Zamawiającego.
- 3. Zamawiający ma obowiązek pisemnego ustosunkowania się do zgłoszonego przez Wykonawcę roszczenia w terminie 21 dni od daty zgłoszenia roszczenia.
- 4. W razie odmowy przez Zamawiającego uznania roszczenia Wykonawcy, względnie nie udzielenia odpowiedzi na roszczenia w terminie, o którym mowa w ust. 3, Wykonawca uprawniony jest do wystąpienia na drogę sadową.
- 5. Właściwym do rozpoznania sporów wynikłych na tle realizacji niniejszej umowy jest Sąd właściwy dla siedziby zamawiającego

#### **§12**

Umowę niniejsza sporządza się w 3 egz., 1 egz. dla Wykonawcy, 2 egz. dla Zamawiającego.

#### **Zamawiający Wykonawca**

**Kontrasygnata Skarbnika**